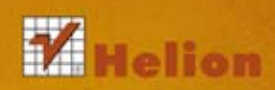

Przewodnik po bezpieczeństwie nowoczesnych aplikacji WWW

Polatana

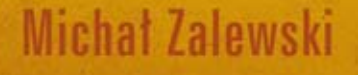

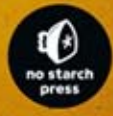

Tytuł oryginału: The Tangled Web: A Guide to Securing Modern Web Applications

Tłumaczenie: Wojciech Moch

ISBN: 978-83-246-4477-3

Original edition copyright © 2012 by Michał Zalewski. All rights reserved. Published by arrangement with No Starch Press, Inc.

Polish edition copyright 2012 by HELION SA. All rights reserved.

All rights reserved. No part of this book may be reproduced or transmitted in any form or by any means, electronic or mechanical, including photocopying, recording or by any information storage retrieval system, without permission from the Publisher.

Wszelkie prawa zastrzeżone. Nieautoryzowane rozpowszechnianie całości lub fragmentu niniejszej publikacji w jakiejkolwiek postaci jest zabronione. Wykonywanie kopii metodą kserograficzną, fotograficzną, a także kopiowanie książki na nośniku filmowym, magnetycznym lub innym powoduje naruszenie praw autorskich niniejszej publikacji.

Wszystkie znaki występujące w tekście są zastrzeżonymi znakami firmowymi bądź towarowymi ich właścicieli.

Autor oraz Wydawnictwo HELION dołożyli wszelkich starań, by zawarte w tej książce informacje były kompletne i rzetelne. Nie biorą jednak żadnej odpowiedzialności ani za ich wykorzystanie, ani za związane z tym ewentualne naruszenie praw patentowych lub autorskich. Autor oraz Wydawnictwo HELION nie ponoszą również żadnej odpowiedzialności za ewentualne szkody wynikłe z wykorzystania informacji zawartych w książce.

Wydawnictwo HELION ul. Kościuszki 1c, 44-100 GLIWICE tel. 32 231 22 19, 32 230 98 63 e-mail: helion@helion.pl WWW: http://helion.pl (księgarnia internetowa, katalog książek)

Drogi Czytelniku! Jeżeli chcesz ocenić tę książkę, zajrzyj pod adres http://helion.pl/user/opinie/splasi Możesz tam wpisać swoje uwagi, spostrzeżenia, recenzję.

Printed in Poland.

- [Kup książkę](http://helion.pl/rf/splasi)
- 
- Oceń książkę • Oceń książkę
- 
- [Księgarnia internetowa](http://ebookpoint.pl/r/4CAKF)<br>• Lubię to! » Nasza społeczność • Lubię to! » Nasza społeczność

# Spis treści

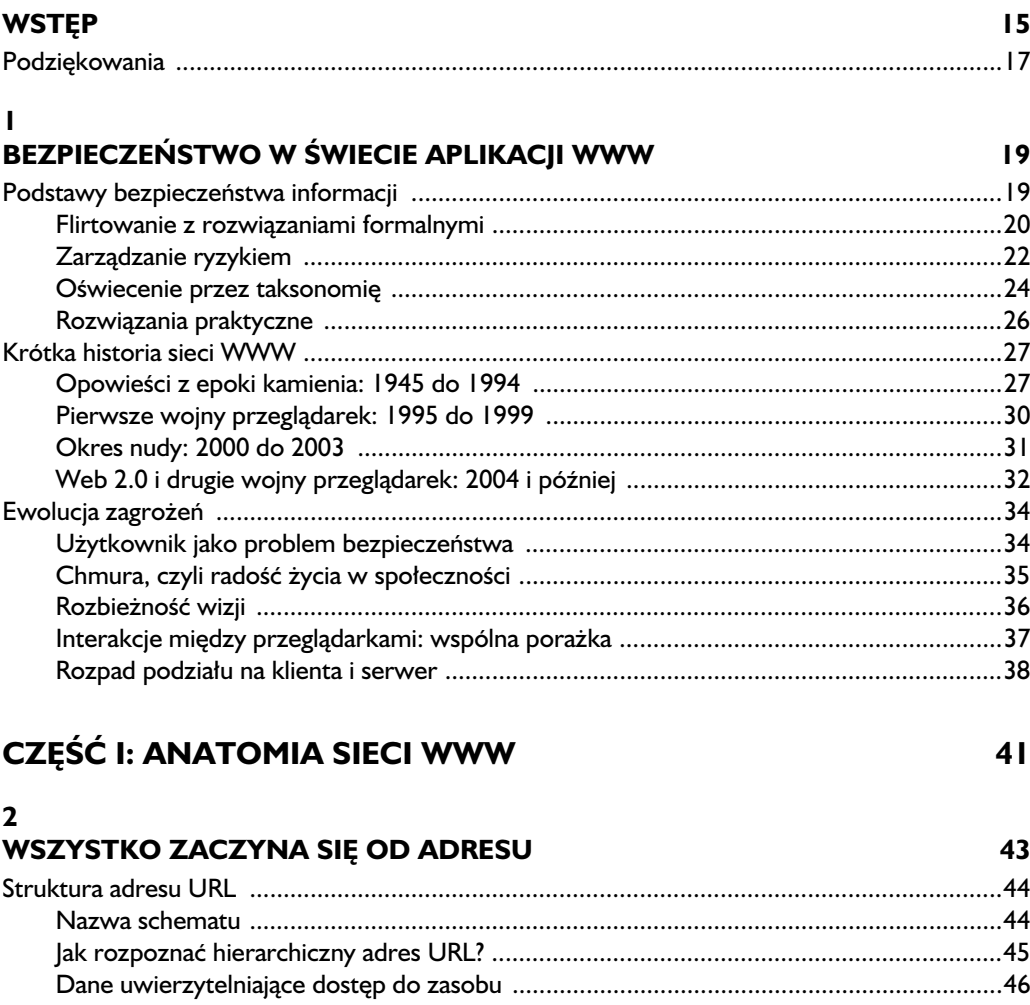

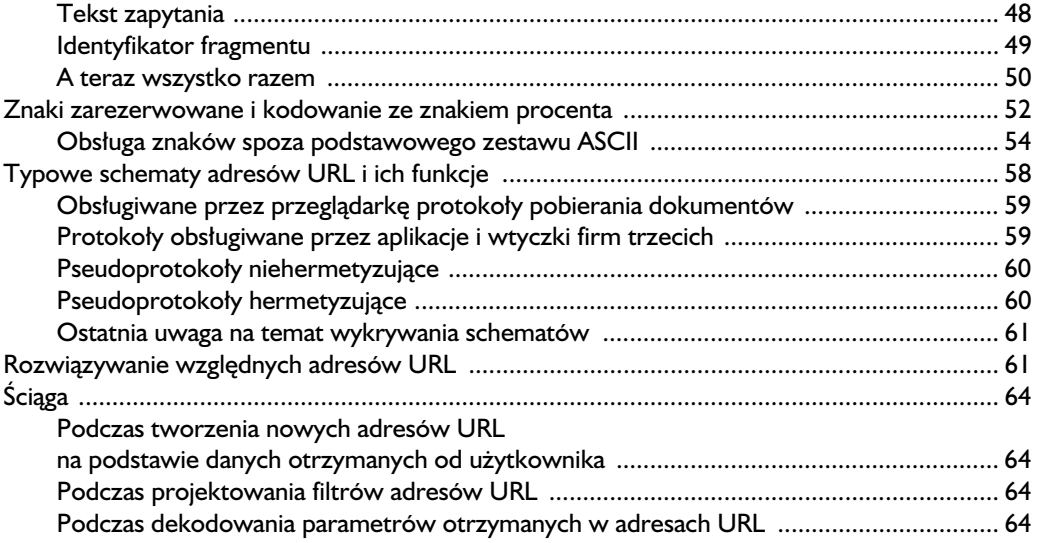

# 3<br>PROTOKÓŁ HTTP

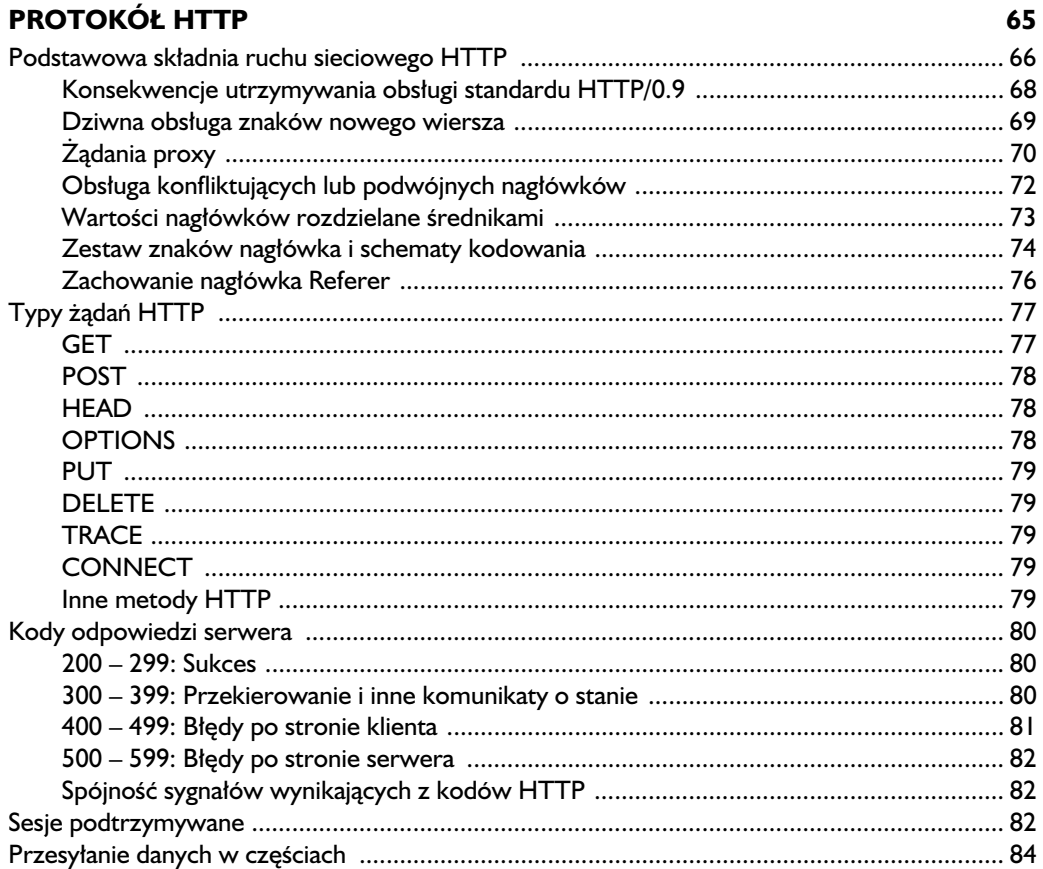

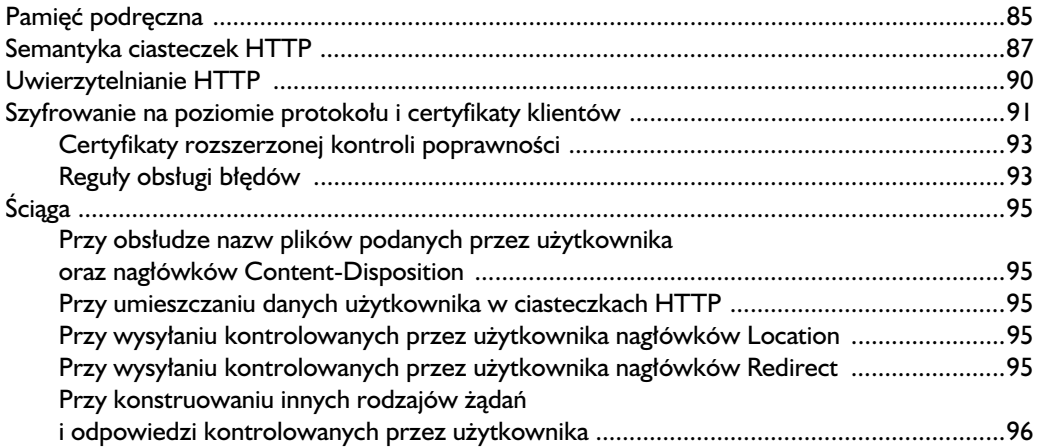

# **4 JEZYK HTML** 97 Podstawowe poj-cia uywane w dokumentach HTML .............................................................98 Tryby parsowania dokumentu ...........................................................................................99 Walka o semantyk- ..........................................................................................................101 Pozna zachowanie parsera HTML ..........................................................................................102 Interakcje pomi-dzy wieloma znacznikami ......................................................................103 Jawne i niejawne instrukcje warunkowe ..........................................................................104 Przydatne wskazówki do parsowania kodu HTML ..........................................................105 Kodowanie encji .......................................................................................................................105 Semantyka integracji HTTP/HTML ..........................................................................................107 Hiper cza i do czanie treci ...................................................................................................108 Proste cza ......................................................................................................................109 Formularze i uruchamiane przez nie dania ...................................................................109 Ramki ...............................................................................................................................112 Do czanie treci okrelonego typu .................................................................................112 Uwaga dotycząca ataków międzydomenowego fałszowania żądań ............................... 114 ciga ........................................................................................................................................116 Zasady higieny we wszystkich dokumentach HTML .......................................................116 Podczas generowania dokumentów HTML z elementami kontrolowanymi przez atakujcego ...........................................................116 Podczas przekszta cania dokumentu HTML w zwyk y tekst ...........................................117 Podczas pisania filtra znaczników dla treści tworzonych przez użytkownika .................. 117

# **5**

# **KASKADOWE ARKUSZE STYLÓW 119**

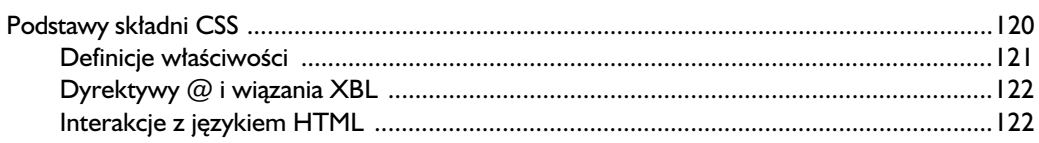

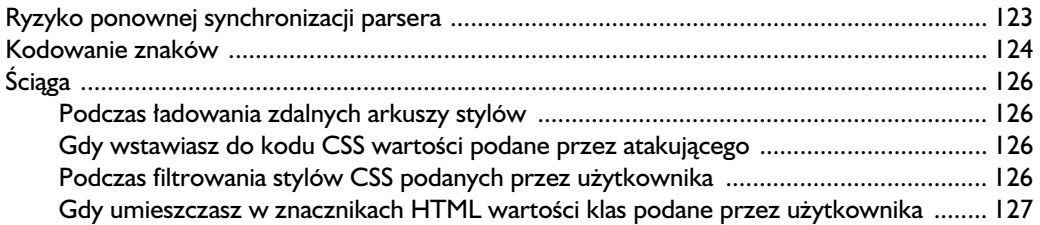

# $6\phantom{1}6$

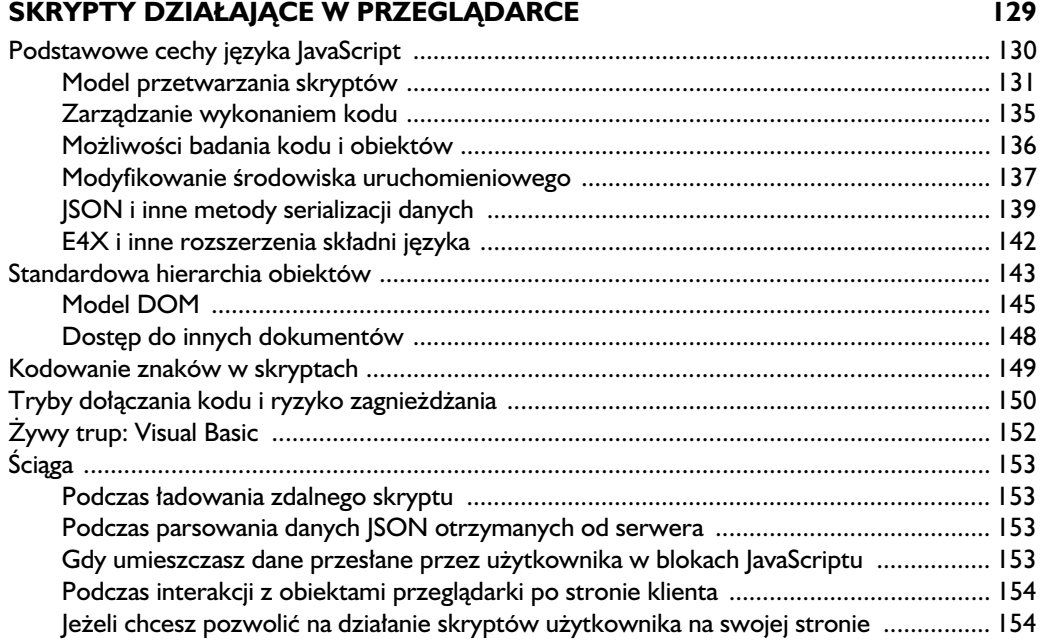

# $\overline{\mathbf{z}}$

# **DOKUMENTY INNE NIŻ HTML**

155

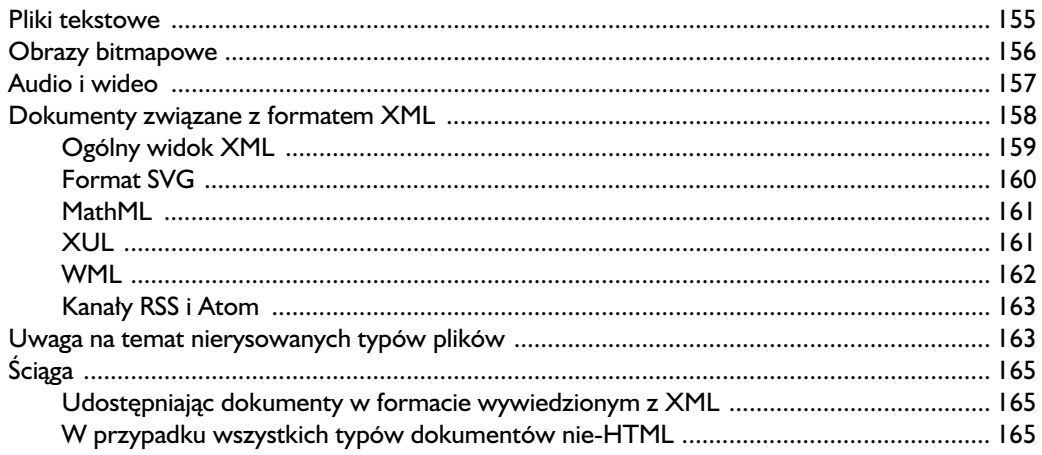

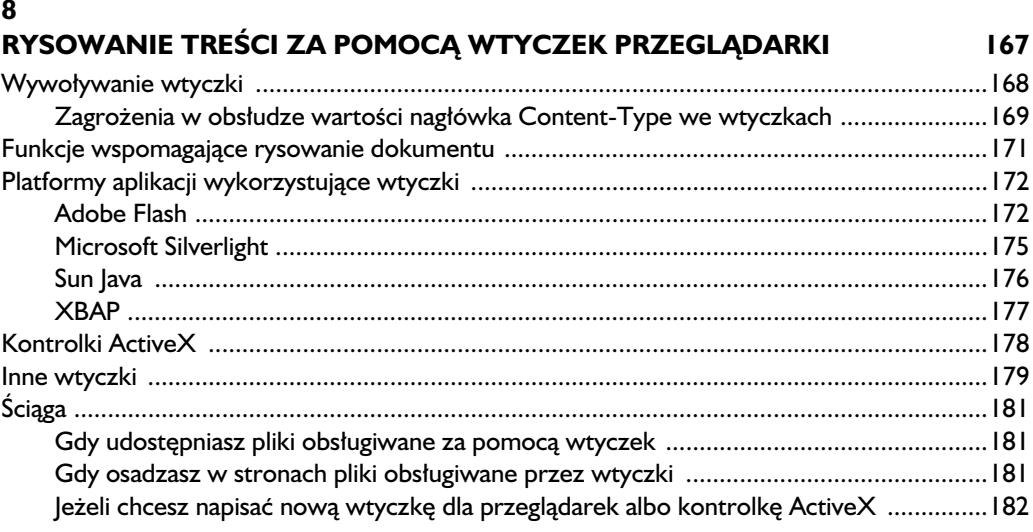

### **CZĘŚĆ II: FUNKCJE BEZPIECZEŃSTWA PRZEGLĄDAREK** 183

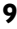

# **LOGIKA IZOLACJI TREŚCI**

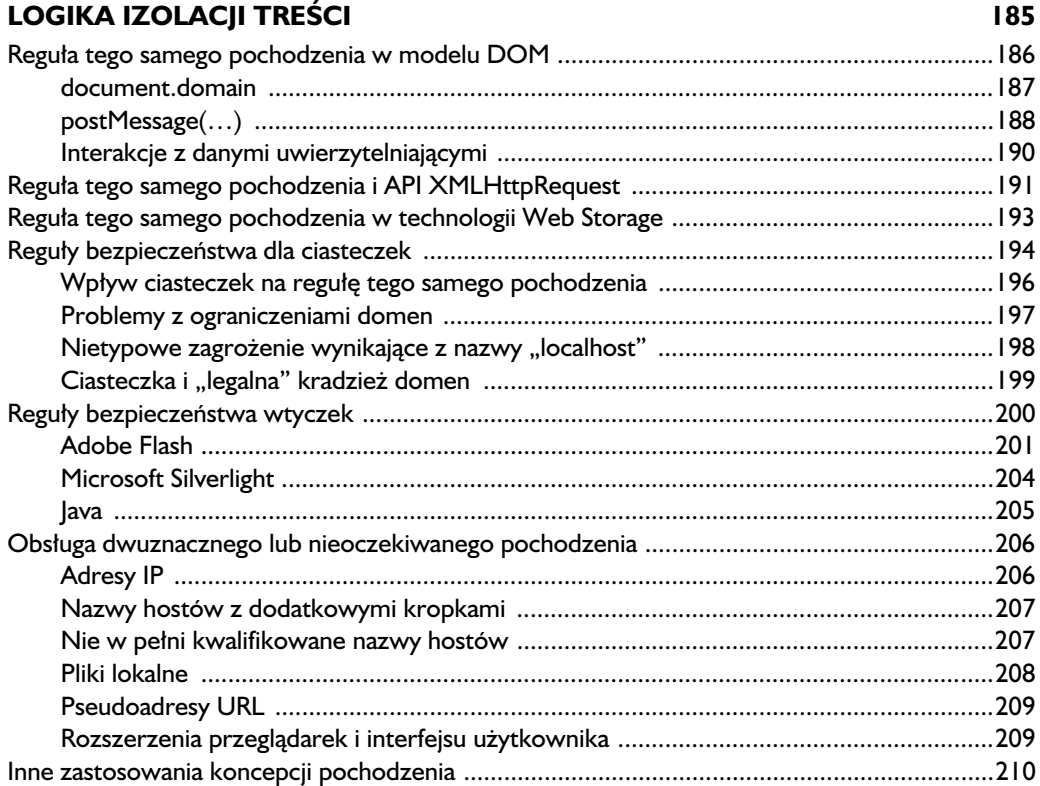

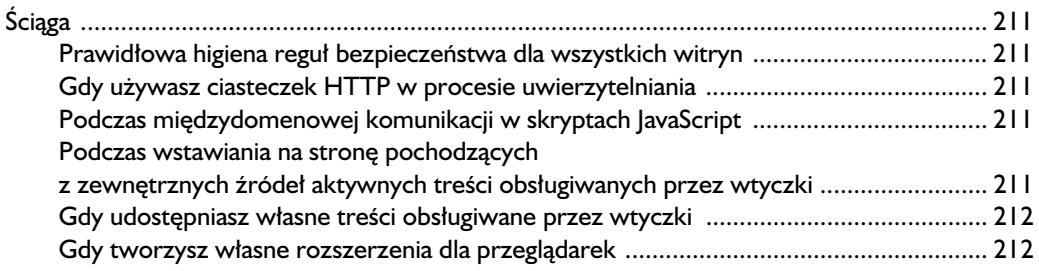

# **10 DZIEDZICZENIE POCHODZENIA 213**

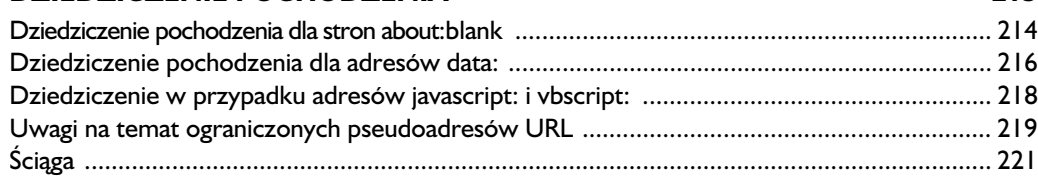

# **11 YCIE OBOK REGUY TEGO SAMEGO POCHODZENIA 223**

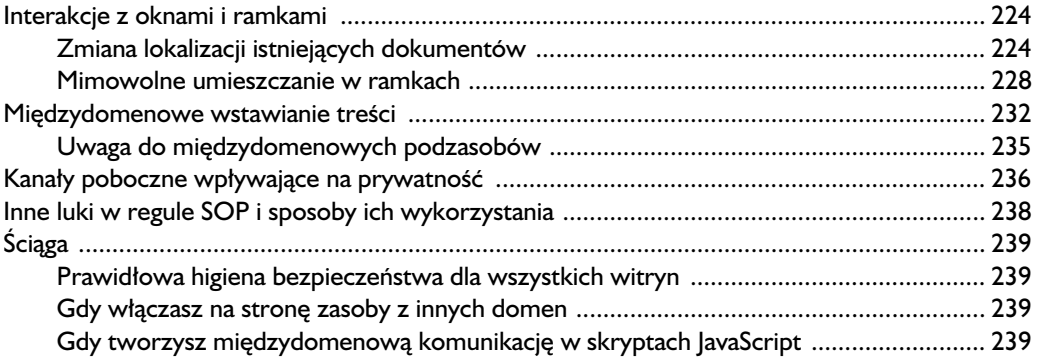

# **12 INNE FUNKCJE BEZPIECZEŃSTWA** 241

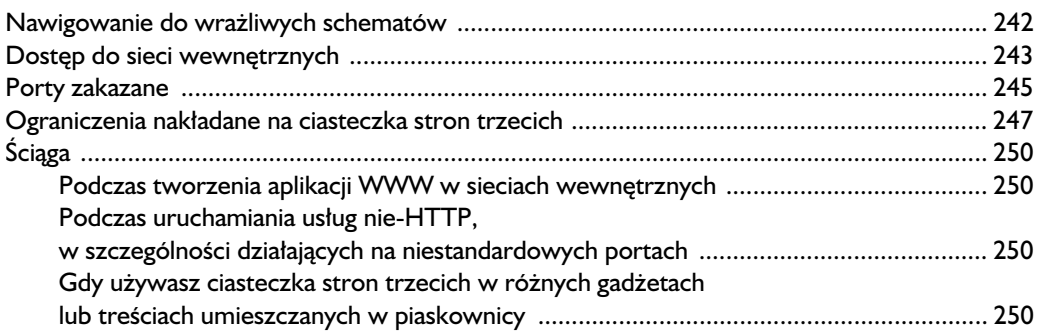

# **13 MECHANIZMY ROZPOZNAWANIA TREŚCI 251 ROZPOZNAWANIA TREŚCI** Logika wykrywania rodzaju dokumentu ..................................................................................252 Nieprawid owe typy MIME ..............................................................................................253 Wartoci dla specjalnych rodzajów treci ........................................................................254 Nierozpoznane rodzaje treci ..........................................................................................256 Ochronne zastosowanie nag ówka Content-Disposition .................................................258 Dyrektywy Content dotyczce podzasobów ...................................................................259 Pobrane pliki i inne treci nie-HTTP ................................................................................260 Obs uga zestawów znaków .....................................................................................................262 Znacznik kolejnoci bajtów ..............................................................................................264 Dziedziczenie i pokrywanie zestawu znaków ..................................................................265 Zestaw znaków przypisany znacznikiem do zasobu ........................................................266 Wykrywanie zestawu znaków w plikach przesłanych protokołem innym niż HTTP ......267 ciga ........................................................................................................................................269 Prawid owe praktyki bezpieczestwa dla witryn .............................................................269 Gdy generujesz dokumenty zawierające treści kontrolowane przez atakującego ...........269 Gdy przechowujesz pliki wygenerowane przez uytkownika .........................................269

# **14**

# **WALKA ZE ZOLIWYMI SKRYPTAMI 271**

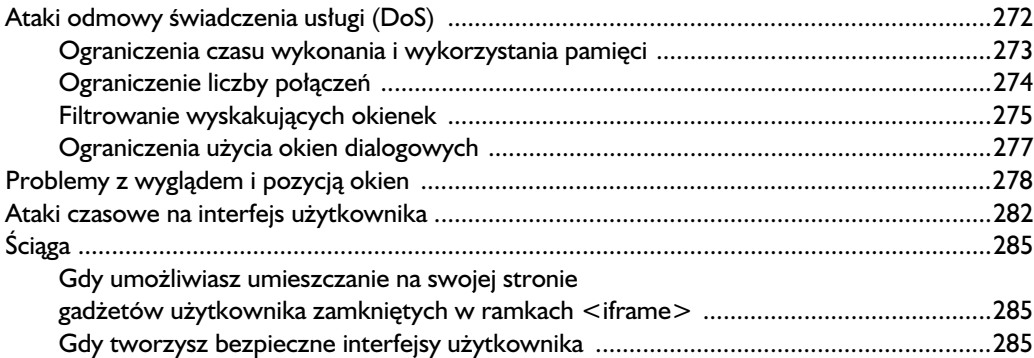

# **15**

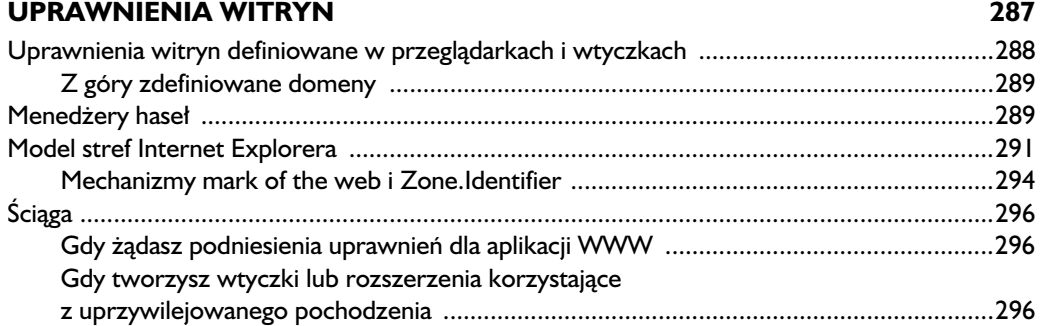

# **CZĘŚĆ III: SPOJRZENIE W PRZYSZŁOŚĆ 111. 297**

# **16 PLANOWANE NOWE FUNKCJE BEZPIECZEŃSTWA** 299 Metody rozbudowy modelu bezpieczestwa ......................................................................... 300 dania mi-dzydomenowe ............................................................................................. 300 XDomainRequest ............................................................................................................ 304 Inne zastosowania nag ówka Origin ................................................................................ 305 Schematy ogranicze modelu bezpieczestwa ....................................................................... 306 Regu a bezpieczestwa treci .......................................................................................... 307 Ramki w piaskownicy ...................................................................................................... 312 Strict Transport Security ................................................................................................. 314 Tryby przegldania prywatnego ...................................................................................... 316 Pozosta e projekty ................................................................................................................... 316 Porzdkowanie kodu HTML w przegldarce .................................................................. 317 Filtrowanie XSS ............................................................................................................... 318 ciga ....................................................................................................................................... 320

# **17**

# **INNE MECHANIZMY PRZEGLDAREK 321** Propozycje zmian w adresach URL i protoko ach ..................................................................... 322 Funkcje na poziomie treci ...................................................................................................... 324 Interfejsy wejcia-wyjcia ......................................................................................................... 326

# **18**

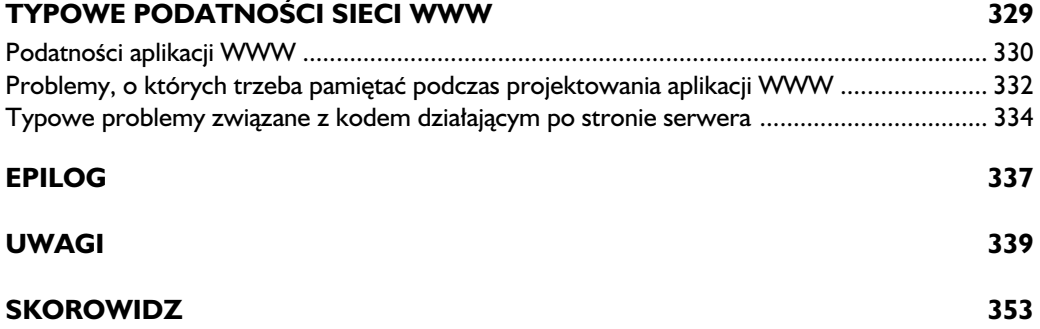

# 6

# **Skrypty działające** w przeglądarce

Pierwszy mechanizm skryptowy działający w przeglądarce pojawił si w Nestcape Navigatorze w roku 1995 jako wynik prac Brendana Eicha. Wbudowany język Mocha (bo taka była jego pierwotna nazwa) dawał twórcom stron możliwość manipulowania dokumentami HTML, wywietlania prostych systemowych okien dialogowych, otwierania i przesuwania okien przegldarki i wykorzystywania innych prostych typów automatyzacji działania strony klienta.

W kolejnych wydaniach beta swojej przeglądarki Netscape ostatecznie zmienił nazwę Mocha na LiveScript, a po dopięciu dziwacznych umów z firmą Sun Microsystems ostateczną nazwą języka stało się JavaScript. Było zaledwie kilka podobieństw między językiem Mocha Eicha Brendana a Javą Suna, ale w firmie Netscape wierzono, że takie marketingowe małżeństwo z pewnością pozwoli uzyskać Java-Scriptowi dominację w lukratywnym świecie serwerów. Pragnienie to stało się jasne po pojawieniu się w 1995 roku słynnego i wprowadzającego w błąd ogłoszenia zapowiadającego nowy język, które od razu wiązało go z ogromną liczbą produktów komercyjnych<sup>1</sup>:

# Netscape i Sun prezentują JavaScript, nowy, otwarty, międzyplatformowy **i obiektowy jzyk skryptowy dla sieci korporacyjnych i internetu.**

 $\left[\ldots\right]$ 

Netscape Navigator Gold 2.0 pozwala na tworzenie i edytowanie skryptów w języku JavaScript, natomiast Netscape LiveWire umożliwia instalowanie, uruchamianie i zarządzanie programami napisanymi w tym języku, zarówno w sieci korporacyjnej, jak i w całym internecie. Netscape LiveWire Pro dodaje funkcje łączenia z językiem JavaScript wydajnych relacyjnych baz danych firm Illustra, Informix, Microsoft, Oracle i Sybase. Obsługa języków Java i JavaScript została wbudowana w produkty firmy Netscape w celu stworzenia zunifikowanego środowiska narzędzi klienckich i serwerowych przeznaczonych do tworzenia i wdrażania aplikacji sieciowych.

Mimo niewłaściwego przywiązania firmy Netscape do języka Java wartość języka JavaScript dla rozwiązań programistycznych działających po stronie klienta wydawała się całkiem spora, co było zrozumiałe również dla konkurencji. W 1996 roku Microsoft odpowiedział Internet Explorerem 3.0, w którym wprowadzona została niemal idealna kopia języka JavaScript oraz własna propozycja firmy: zmieniona wersja j zyka Visual Basic o nazwie VBScript. Zaproponowana przez Microsoft alternatywa nie zyskała jednak popularności, a jej obsługa nie została nawet zaimplementowana w innych przeglądarkach, co mogło wynikać ze spóźnionej prezentacji albo z nieeleganckiej składni nowego języka. Ostatecznie to JavaScript zagarnął lwią część rynku, a od tego czasu nawet nie próbowano wprowadzić nowych języków skryptowych do przeglądarek, co również może wynikać z pierwotnej porażki Microsoftu na tym polu.

Firma Netscape zachęcona popularnością języka JavaScript część odpowiedzialności za jego rozwój i konserwację przekazała niezależnemu stowarzyszeniu ECMA (*European Computer Manufacturers Association*). Nowy opiekun języka już w 1999 roku udostępnił trzecie wydanie specyfikacji ECMAScript<sup>2</sup>, ale od tego momentu rozwój języka stał się dużo trudniejszy. Czwarte wydanie specyfikacji, które całkowicie przedefiniowało cały język, po kilku latach przepychanek między twórcami przeglądarek zostało odłożone na półkę, a ograniczone wydanie piąte<sup>3</sup> mimo opublikowania w 2009 roku nadal nie cieszy się pełną obsługą w przeglądarkach (choć ten stan ciągle się poprawia). W 2008 roku rozpoczęły się prace nad kolejną iteracją, nazywaną "Harmony", ale są one nadal dalekie od ukończenia. Z powodu braku obowiązującego wszystkich i stale ewoluującego standardu pojawiają się rozszerzenia języka tworzone przez poszczególnych producentów przeglądarek, ale takie dodatki zwykle powodują tylko problemy.

# **Podstawowe cechy j zyka JavaScript**

JavaScript jest wzgl dnie prostym j zykiem przeznaczonym do interpretowania w momencie uruchomienia. Charakteryzuje się składnią podobną do używanej w języku C (z wyjątkiem arytmetyki wskaźników), prostym, bezklasowym modelem

obiektów, który podobno został zainspirowany mało znanym językiem programowania o nazwie Self, mechanizmem automatycznego zwalniania pamięci i słabym typowaniem dynamicznym.

JavaScript nie ma wbudowanych mechanizmów wejścia-wyjścia. W przegladarkach otrzymał ograniczone możliwości interakcji ze środowiskiem komputera, realizowane za pomocą metod i właściwości odwołujących się do kodu samej przeglądarki. Jednak w przeciwieństwie do interfejsów znanych z innych języków programowania funkcje te mają bardzo ograniczone możliwości i zostały przygotowane do realizowania konkretnych zadań.

Większość głównych funkcji języka JavaScript nie jest niczym niezwykłym i powinny być one znane programistom używającym już języków C lub C++ oraz w mniejszym stopniu — Java. Prosty program JavaScript może wygladać tak:

```
var text = "Cześć, mamo!":
function display string(str) {
   alert(str);
   return 0;
}
// To wywołanie wyświetli tekst "Cześć, mamo!".
display str(text);
```
Dokładniejsze wyjaśnienie semantyki języka JavaScript wykracza poza ramy tej książki, dlatego w tym rozdziale podsumuję tylko szczególne i wpływające na bezpieczeństwo cechy języka. Czytelnicy szukający bardziej systematycznego wprowadzenia do języka powinni zainteresować się książką Marjina Haverbeke'a *Eloquent JavaScript* (No Starch Press, 2011).

# *Model przetwarzania skryptów*

Każdy dokument HTML wyświetlany w przeglądarce — niezależnie od tego, czy w osobnym oknie, czy też w ramce — otrzymuje osobne środowisko wykonania skryptów JavaScript razem z niezależną przestrzenią nazw dla wszystkich zmiennych globalnych oraz funkcjami tworzonymi przez ładowane skrypty. Wszystkie skrypty wykonywane w ramach kontekstu konkretnego dokumentu współdzielą między sobą jedną piaskownicę, ale mogą też kontaktować się z innymi kontekstami za pośrednictwem specjalnego API. Takie interakcje między dokumentami musza być wykonywane w sposób otwarty, dlatego przypadkowe interferencje sa bardzo mało prawdopodobne. Na pierwszy rzut oka reguły izolowania skryptów bardzo przypominają model szufladkowania procesów, znany z nowoczesnych systemów operacyjnych, ale nie są one aż tak rozbudowane.

W ramach jednego kontekstu wykonania wszystkie znalezione bloki JavaScriptu przetwarzane są po kolei, niemal zawsze w ściśle określonym porządku. Każdy blok kodu musi składać się z dowolnej liczby prawidłowo zbudowanych jednostek składniowych, które są przetwarzane w trzech następujących po sobie krokach o nazwach: parsowanie, rozwizywanie funkcji i wykonanie kodu.

## **Parsowanie**

Na etapie parsowania sprawdzana jest składnia bloku skryptu, który najczęściej konwertowany jest do pośredniej postaci binarnej. Wykonanie skryptu zapisanego w tej postaci jest zdecydowanie szybsze. Sam kod nie ma żadnych globalnych skutków do czasu całkowitego ukończenia prac na tym etapie. Jeżeli pojawią się błędy składniowe, to cały problematyczny blok kodu jest porzucany, a parser przechodzi do kolejnego dost pnego bloku kodu.

W ramach zobrazowania zachowania parsera zgodnego ze specyfikacją języka JavaScript zachęcam do przyjrzenia się poniższemu wycinkowi kodu:

```
blok nr 1:
blok nr. 2:
<script>
             <script>
             var my variable1 = 1;
             var my variable2 =
             </script>
             2;
```
</script>

Doświadczenie zdobyte w pracy z językiem C podpowiada, że powyższy kod powinien zostać zinterpretowany tak samo jak poniższy. W języku JavaScript tak si jednak nie dzieje.

```
<script>
var my variable1 = 1;
var my variable2 = 2;
</script>
```
Wynika to z faktu, że bloki <script> nie są ze sobą łączone przed rozpoczęciem parsowania. W tym przypadku pierwszy segment skryptu spowoduje powstanie błędu składniowego (przypisanie z brakującą wartością po prawej stronie), przez co cały blok zostanie zignorowany i nie przejdzie do etapu wykonania. Fakt, że cały segment jest pomijany, zanim będzie mógł mieć jakikolwiek wpływ na stronę, oznacza też, iż pierwotny przykład nie jest równoważny poniższemu:

```
<script>
var my variable1 = 1;
</script>
<script>
2;
</script>
```
Ta cecha odróżnia język JavaScript od wielu innych języków skryptowych, takich jak Bash, w których etap parsowania nie został tak mocno oddzielony od etapu wykonania.

W naszym oryginalnym przykładzie po zignorowaniu pierwszego bloku kodu parser przejdzie do drugiego dost pnego bloku (<script>2;</script>), który zostanie obsłużony bez żadnych błędów. Drugi blok kodu jest równoważny wykonaniu instrukcji pustej, ponieważ znajduje się w nim tylko jedna instrukcja będąca wartością numeryczną.

# **Rozwi
zywanie funkcji**

Po zakończeniu etapu parsowania w kolejnym kroku rejestrowane są wszystkie nazwane, globalne funkcje znalezione przez parsera w aktualnym bloku kodu. Od tego momentu każda znaleziona funkcja będzie dostępna w uruchomionym później kodzie. Dzięki zastosowaniu tego kroku poniższy kod zadziała bez żadnych problemów, ponieważ funkcja hello world() zostanie zarejestrowana jeszcze przed wykonaniem pierwszego wiersza kodu, wywołującego tę właśnie funkcję. Jest to działanie odmienne od tego, do jakiego przyzwyczaili się programiści używający j zyków C lub C++.

```
<script>
hello world();
function hello world() {
  alert('Cześć, mamo!');
}
</script>
```
Z drugiej strony poniższy kod nie zachowa się tak, jak byśmy sobie tego życzyli:

```
<script>
hello_world();
</script>
<script>
function hello world() {
  alert('Cześć, mamo!');
}
</script>
```
Tak zmieniony kod zgłosi błędy w czasie wykonania, ponieważ poszczególne bloki nie są obsługiwane razem, ale w kolejności, w jakiej zostają zaprezentowane mechanizmowi skryptowemu. W czasie gdy pierwszy blok jest już wykonywany, blok definiujący funkcję he110 wor1d() nie został nawet sparsowany.

Żeby było jeszcze ciekawiej, okazuje się, że opisany tu nieco dziwny sposób rozwiązywania nazw dotyczy wyłącznie funkcji, a deklaracje zmiennych są z niego wyłączone. Zmienne są rejestrowane sekwencyjnie w czasie wykonania, podobnie jak dzieje się to we wszystkich innych językach interpretowanych. Oznacza to, że poniższy przykład, w którym funkcja he11o\_wor1d() została zastąpiona funkcją anonimową przypisywaną do zmiennej globalnej, nie będzie działał tak, jak byśmy tego chcieli:

```
<script>
hello_world();
var hello world = function() {
  alert('Cześć, mamo!');
}
</script>
```
W tym przypadku przypisanie wartości do zmiennej hello world wykonywane jest dopiero po próbie wywołania he11o\_wor1d().

# **Wykonywanie kodu**

Po zakończeniu procesu rozwiązywania nazw mechanizm skryptowy przystępuje do wykonywania wszystkich instrukcji znajdujących się poza blokami funkcji. Na tym etapie wykonywanie skryptu może zostać zatrzymane z powodu nieobsłużonego wyjątku lub z kilku innych, bardziej ezoterycznych powodów. Mimo wystąpienia takiego błędu nadal możliwe będzie wywołanie wszystkich funkcji znajdujących się w tym samym bloku kodu, a zmiany wprowadzone przez wykonany do tej pory kod pozostana aktywne w ramach bieżacego kontekstu.

W poniższym (długawym, ale i interesującym) wycinku kodu prezentowanych jest kilka innych cech wykonania kodu JavaScript, w tym i mechanizm wznawiania pracy po wystąpieniu wyjątku:

```
<script>
function not called() {
                                                                            Ta funkcja nie zostanie wykonana,
   return 42;
                                                                            ponieważ nigdy nie jest wywoływana
}
                                                                            Ta funkcja zostanie wykonana dopiero
function hello_world() {
  alert("W tym programie wszystko jest możliwe!");
                                                                            wtedy, gdy zostanie wywołana.
                                                                            Wyświetla ona okno dialogowe,
   do_stuff();
                                                                           a następnie rzuca wyjątek z powodu
}
                                                                            próby wywołania funkcji do stuff(),
                                                                            której nazwa nie została rozwiązana.
alert("Witamy w naszej przykładowej aplikacji.");
                                                                                 Wykonywanie programu
                                                                                 rozpoczyna się od tej instrukcji.
hello world();
                                                                   Następnie wyświetlany jest komunikat "W tym..."
alert("Dziękujemy, zapraszamy ponownie.");
                                                                         Ten kod nie zostanie wykonany z powodu
</script>
                                                                         nieobsłużonego wyjątku rzuconego
                                                                         w funkcji hello world().
                                                                   Poprzedni wyjątek nie zablokuje jednak wykonania
                                                                   kodu znajdującego się w osobnym bloku.
<script>
alert("Skoro już popracowaliśmy, to może partyjka szachów?");
</script>
```
# Kup książkę **Pole**ć książkę Poleć książkę Poleć książkę Poleć książkę Poleć książkę Poleć książkę Poleć książkę

Proszę samodzielnie wypróbować działanie tego przykładu i sprawdzić, czy podane przy nim komentarze zgadzają się z rzeczywistością.

Z tego małego ćwiczenia wynika, że nieoczekiwane i nieobsłużone wyjątki mają dość nietypowe konsekwencje. Mogą one wprowadzić aplikację w stan niespójny, a mimo to umożliwiający dalsze wykonywanie kodu. Zadaniem wyjatków jest uniemożliwienie rozprzestrzenienia się błędów wynikających z nieoczekiwanych sytuacji, a zatem taki sposób wykonywania skryptów należy uznać za dziwny, tym bardziej że na wielu innych frontach (na przykład w sprawie zakazu używania instrukcji goto) j zyk JavaScript ma zdecydowanie twardsze zasady.

# *Zarz-dzanie wykonaniem kodu*

Chcac odpowiednio przeanalizować cechy bezpieczeństwa pewnych popularnych wzorców projektowych aplikacji WWW, musimy dokładnie poznać model koordynacji i zarządzania wykonywaniem kodu stosowany w języku JavaScript. Na szczęście model ten jest zadziwiająco rozsądny.

Niemal cały kod JavaScript, który znajduje się w określonym kontekście, wykonywany jest w sposób synchroniczny. Jeżeli kod skryptu jest wykonywany, to jego wykonywanie nie może zostać wznowione w wyniku działania zewnętrznego zdarzenia. Nie istnieje też mechanizm wątków, które mogłyby równocześnie modyfikować wspólną pamięć. W czasie gdy mechanizm skryptowy jest zajęty, wstrzymana zostaje obsługa wszystkich zdarzeń, czasomierzy, żądań nawigacji w stronach itp. W większości przypadków cała przeglądarka, a przynajmniej moduł rysujący HTML, przestaje odpowiadać. Obsługa zdarzeń zapisanych w kolejce wznawiana jest dopiero po zakończeniu wykonywania skryptu, gdy mechanizm skryptowy przechodzi do stanu wstrzymania. Od tego momentu ponownie można uruchomić kod JavaScript.

Co wi cej, j zyk JavaScript nie udost pnia funkcji sleep(…) lub pause(…), która tymczasowo zwalniałaby procesor i po pewnym czasie wznawiałaby wykonywanie kodu od tego samego miejsca. Jeżeli programista chce opóźnić wykonywanie wykonania skryptu, musi zarejestrować czasomierz, który później ponownie uruchomi wykonywanie kodu. Wykonywanie to musi się jednak rozpocząć na początku funkcji obsługującej zdarzenie czasomierza (albo na początku anonimowej funkcji wprowadzonej w czasie konfigurowania czasomierza). Takie warunki można uznać za irytujące, ale trzeba przyznać, że prawie do zera redukują one ryzyko wystąpienia warunków wyścigu (ang. race condition) w uruchomionym kodzie.

UWAGA *W tym synchronicznym modelu wykonywania kodu istnieje kilka raczej przypadko*wych luk. Jedną z nich jest możliwość wykonania kodu w czasie, gdy wykonanie *innego bloku kodu zostaje wstrzymane w wyniku wywoania funkcji alert(…) lub showModalDialog(…). Trzeba jednak pamita, e takie przypadki brzegowe nie wpywaj- zbyt czsto na sposób wykonywania kodu.*

> Taki blokujący przeglądarkę sposób wykonywania pętli w kodzie JavaScript wymusza na samych przeglądarkach wprowadzanie pewnych mechanizmów łagodzących. Mechanizmy te opiszę dokładniej w rozdziale 14. Na razie wystarczy

powiedzieć, że wiążą się one z innymi, i to dość nieoczekiwanymi konsekwencjami. Wykonanie każdej nieskończonej pętli może zostać zakończone w sposób zbliżony do rzucenia nieobsłużonego wyjątku. Mechanizm skryptowy wróci wtedy do stanu wstrzymania, ale kod nadal będzie mógł być wykonywany, ponieważ wszystkie czasomierze i zdarzenia pozostana aktywne.

Możliwość nieoczekiwanego przerwania dłużej działającego kodu, który przez autora traktowany jest jako zawsze wykonujący się w całości, może zostać wykorzystana przez atakującego do wprowadzenia aplikacji w stan niezdefiniowany. To nie wszystko, inna podobna konsekwencja takiej semantyki powinna być widoczna i zrozumiała po przeczytaniu punktu "JSON i inne metody serializacji danych".

# *Moliwoci badania kodu i obiektów*

Język JavaScript udostępnia podstawowe metody badania dekompilowanego kodu źródłowego dowolnych niestandardowych funkcji. Wystarczy wywołać metodę toString() lub toSource() na rzecz dowolnej funkcji, którą chcemy skontrolować. Poza tym możliwości skontrolowania przepływu działającego programu są bardzo ograniczone. Aplikacje mogą próbować wykorzystywać dostęp do zapisanej w pamięci reprezentacji głównego dokumentu i poszukiwać w niej bloków <script>, ale w ten sposób nie da się przejrzeć zdalnie ładowanego lub generowanego kodu. Za pomocą niestandardowej właściwości ca11er można też uzyskać wgląd w stos wywołań działającego skryptu, ale nie da się w ten sposób określić aktualnie wykonywanego wiersza kodu ani jego części, która zostanie wykonana w następnej kolejności.

Dynamiczne tworzenie nowego kodu JavaScript jest jedn z najwaniejszych cech tego języka. Istnieje tu możliwość nakazania mechanizmowi skryptowemu, aby synchronicznie interpretował ciągi znaków przekazywanych poprzez wbudowaną funkcję eva1(...). Na przykład poniższa instrukcja spowoduje wyświetlenie okienka z komunikatem:

# eval("alert(\"Cześć, mamo!\")")

Błędy składniowe wykryte w tekście przekazanym do funkcji eval (...) spowodują, że funkcja ta rzuci wyjątek. Jeżeli parsowanie się powiedzie, to wszystkie nieobsłużone wyjątki rzucone przez interpretowany kod również zostaną przekazane do funkcji wywołującej. W przypadku gdy interpretowany kod zostanie bezbłędnie przygotowany i wykonany, to jako wartość zwracana przez funkcję eva1(...) potraktowana zostanie wartość ostatniej instrukcji znajdującej się w przekazanym jej kodzie.

Obok opisanej funkcji można też wykorzystać mechanizmy działające na poziomie przegladarki, aby z ich pomoca zaplanować opóźnione parsowanie i wykonywanie nowych bloków kodu JavaScript, które to operacje zostana wykonane, gdy tylko mechanizm skryptowy powróci do stanu wstrzymania. Przykładami takich mechanizmów mogą być czasomierze (setTimeout, setInterva1), funkcje obsługi zdarzeń (onclick, onload itd.) oraz interfejsy umożliwiające dostęp do parsera HTML (innerHTML, document.write(…) i inne).

Co prawda możliwości badania kodu pozostawiają wiele do życzenia, ale już możliwości introspekcji obiektów działającego kodu zostały w języku JavaScript dość mocno rozbudowane. Aplikacje mogą wyliczać niemal wszystkie metody lub właściwości obiektu za pomocą prostych iteratorów for … in oraz for each … in, a także używać takich operatorów jak typeof, instanceof lub "jest dokładnie równy" (===) i właściwości 1ength. W ten sposób programy mogą poznać szczegóły wszystkich znalezionych przez siebie elementów.

Wszystkie te mechanizmy sprawiają, że skrypty działające w tym samym kontekście nie mają prawie żadnych możliwości ukrycia przed sobą jakichkolwiek danych. Co więcej, utrudniają one ukrywanie danych nawet pomiędzy różnymi kontekstami dokumentów. Z tym problemem twórcy przegldarek walczyli przez bardzo długi czas, a jak dowiemy się w rozdziale 11., nadal nie udało im się całkowicie go rozwiązać.

# *Modyfikowanie rodowiska uruchomieniowego*

Mimo względnej prostoty języka JavaScript wykonywane w nim skrypty mają wiele możliwości, żeby mocno wpłynąć na zachowanie własnej piaskownicy tworzonej przez język. W rzadkich przypadkach takie zachowania mogą wpływać nawet na inne dokumenty.

## **Pokrywanie wbudowanych elementów**

Jednym z najbardziej zaskakujących narzędzi, jakimi mogą posługiwać się złośliwe skrypty, jest możliwość usunięcia, pokrycia albo przesłonięcia większości wbudowanych w j zyk JavaScript funkcji oraz praktycznie wszystkich metod wej ścia-wyjścia udostępnianych przez przeglądarkę. Proszę przyjrzeć się na przykład działaniu poniższego kodu:

*// To przypisanie nie spowoduje powstania bdu.* eval = alert;

*// To wywoanie spowoduje nieoczekiwane wywietlenie okna z komunikatem.* eval("Cześć, mamo!");

A to dopiero początek zabawy. W Chrome, Safari i Operze możliwe jest całkowite usunięcie funkcji eva1(...). Wystarczy skorzystać z operatora de1ete. Dziwne jest też to, że próba wykonania tej samej operacji w Firefoksie spowoduje przywrócenie oryginalnej, wbudowanej funkcji i usunięcie wszystkich ewentualnych pokryć. Z kolei w Internet Explorerze próba usunięcia tej funkcji spowoduje opóźnione rzucenie wyjątku, który w tym miejscu raczej nie ma żadnego konkretnego celu.

Zgodnie z tą zasadą niemal wszystkie obiekty, włącznie z wbudowanymi typami String lub Array, są tylko prototypami, które można dowolnie modyfikować. Taki prototyp jest obiektem nadrzędnym, od którego wszystkie istniejące i przyszłe obiekty wywodzą swoje metody i właściwości. Jest to zgrubne odwzorowanie mechanizmu dziedziczenia klas istniejącego w bardziej rozbudowanych językach programowania.

Możliwość modyfikowania prototypów obiektów może powodować mało intuicyjne zachowania nowo tworzonych obiektów, o czym można się przekonać w poniższym przykładzie:

```
Number.prototype.toString = function() {
return "Mam cię!";
};
// To wywołanie wyświetli napis "Mam cię!", a nie "42":
alert(new Number(42));
```
# **Funkcje get i set**

Jeszcze bardziej interesującą cechą modelu obiektów w używanym powszechnie dialekcie języka JavaScript są funkcje get i set, które umożliwiają zdefiniowanie własnego kodu obsługującego odczytywanie i zapisywanie wartości do właściwości danego obiektu. Co prawda nie jest to mechanizm aż tak rozbudowany jak przeciażanie operatorów w języku C++, ale można go wykorzystać do zmuszenia istniejacych obiektów lub prototypów do zachowań dalekich od standardu. W poniższym wycinku kodu operacje przypisania i odczytania wartości do właściwości zostały w prosty sposób podmienione:

```
var evil object = \{ set foo() { alert("Mam ci-
!"); },
   get foo() { return 2; }
};
// To przypisanie spowoduje wyświetlenie komunikatu "Mam cię!".
// Poza tym nie stanie si nic wicej.
evil object.foo = 1;
// To porównanie na pewno si nie uda.
if (evil object.foo != 1) alert("Co się dzieje?!");
```
UWAGA *Funkcje set i get powstay pocz-tkowo jako rozszerzenie jzyka, ale zostay w- czone do standardu ECMAScript wydanie 5. Funkcje te dostpne s- we wszystkich nowoczesnych przegl-darkach (z wyj-tkiem Internet Explorera w wersji 6 i 7).*

# **Efekty potencjalnych przypadków uycia j zyka**

W wyniku zastosowania technik opisywanych w poprzednich dwóch podpunktach skrypt uruchomiony w danym kontekście, który został zmieniony przez niezaufane treści, nie ma żadnej pewnej metody na sprawdzenie swojego środowiska ani na wykonanie działań korygujących. Nie można zaufać nawet zachowaniu prostych wyrażeń warunkowych oraz pętli. Proponowane rozszerzenia języka najprawdopodobniej spowodują jeszcze większe skomplikowanie tej sytuacji. Na przykład

nieudana propozycja z 4. wydania języka ECMAScript zawierała opis rozbudowanego mechanizmu przeciążania operatorów i pomysł ten prawdopodobnie będzie powracał w przyszłości.

Bardzo ciekawe jest też to, że podjęte decyzje projektowe utrudniają teraz możliwości sprawdzania kontekstu wykonania spoza piaskownicy tworzonej dla danej strony. Na przykład ślepe zaufanie w działanie obiektu 1ocation w potencjalnie wrogim dokumencie doprowadziło już do wielu problemów z bezpieczeństwem, związanych z wtyczkami do przeglądarek, rozszerzeniami tworzonymi w języku JavaScript oraz w niektórych klasach aplikacji WWW działających po stronie klienta. Wszystkie te problemy spowodowały ostatecznie powstanie różnorakich obejść na poziomie przeglądarki, które mają choć częściowo chronić ten szczególny obiekt przed sabotażem. Niestety większość pozostałych obiektów nadal pozostaje niechroniona.

UWAGA *Moliwoci modyfikowania wasnego kontekstu wykonania zostay mocno ograniczone w trybie "strict" zdefiniowanym w 5. wydaniu specyfikacji ECMAScript. Niestety na razie ten tryb nie jest w peni obsugiwany przez adn- przegl-dark, a na dodatek ma by mechanizmem dobrowolnym, z którego nie kada strona b dzie musiaa korzysta.*

# *JSON i inne metody serializacji danych*

Bardzo ważną strukturą składniową używaną w języku JavaScript jest bardzo kompaktowy i wygodny mechanizm serializacji danych, znany pod nazwą JavaScript Object Notation (notacja obiektów j zyka JavaScript) albo po prostu JSON (RFC 4627<sup>4</sup>). Ten format danych wykorzystuje możliwość przeciążenia znaczenia symbolu otwierającego nawiasu klamrowego ({). Nawias ten używany jest normalnie do oznaczenia początku zagnieżdżonego bloku kodu, co oznacza, że otwiera on nową instrukcję. Jeżeli jednak nawias ten pojawi się jako część wyrażenia, to traktowany jest jako początek zserializowanego obiektu. Poniższy przykład przedstawia prawidłowe zastosowanie takiej składni do wyświetlenia prostego komunikatu:

```
var impromptu object = {
  "given name" : "Jan",
  "family name" : "Kowalski",
   "lucky_numbers" : [ 11630, 12067, 12407, 12887 ]
};
// W okienku pojawi się napis "Jan".
alert(impromptu object.given name);
```
Przeciążenie operatora otwierającego nawiasu klamrowego oznacza, że bloki JSON nie zostaną właściwie rozpoznane, jeżeli spróbujemy ich użyć jako osobnych instrukcji. Oznacza to, że zachowują się one inaczej niż liczby, ciągi znaków i tablice, których serializacja nie ma takich dwuznaczności. Może się to wydawać mało znaczące, ale jest to całkiem spora zaleta. Oznacza to, że niemożliwe staje się dołączanie do stron odpowiedzi zgodnych z tą składnią, przesyłanych przez serwer z innej domeny, z wykorzystaniem znaczników <script src=..>\*. Przedstawiony niżej listing spowoduje powstanie błędu składniowego z powodu wykrycia nieprawidłowo umiejscowionego znaku cudzysłowu (<sup>0</sup>) w miejscu, które interpreter traktuje jako etykietę kodu<sup>†</sup>. Taki błąd nie będzie miał tutaj żadnych efektów ubocznych.

```
<script>
{
  "given name" : "Jan",
  "family name" : "Kowalski",
   "lucky_numbers" : [ 11630, 12067, 12407, 12887 ]
};
</script>
```
 $\mathbf 0$ 

**UWAGA** Brak możliwości dołączenia danych w formacie JSON za pomocą znaczników <script *src=…> jest bardzo interesuj-c- waciwoci-, ale nie jest to zabezpieczenie doskonae. Wystarczy umieci odpowied serwera w nawiasach okr-gych lub kwadratowych* albo usunąć cudzysłowy otaczające nazwy etykiet, a tak poprawioną składnię będzie można wykonać jako osobny blok kodu, co może mieć już poważne efekty uboczne. Biorąc pod uwagę szybko rozwijającą się składnię języka JavaScript, nie można oczekiwać, że ten szczególny układ kodu bedzie już zawsze powodować błedy *parsowania. W wielu mao istotnych zastosowaniach ten poziom bezpieczestwa* z pewnością będzie wystarczający i można go traktować jako bardzo prosty mecha*nizm zabezpieczający.* 

> Dane w formacie JSON otrzymane przez dowolny kanał, taki jak na przykład żądanie XMLHttpRequest, można szybko i łatwo przekształcić w obiekty zapisane w pamięci. Wystarczy wywołać funkcję JS0N.parse(...) dostępną we wszystkich popularnych przegldarkach (z wyjtkiem Internet Explorera). Niestety w celu utrzymania zgodności z ta przegladarką, a czasami po prostu z przyzwyczajenia, wielu programistów używa równie prostego wywołania, które jednak jest zdecydowanie bardziej niebezpieczne:

var parsed\_object = eval("(" + json\_text + ")");

-

 $^*$  W przeciwieństwie do innych sposobów włączania treści do skryptów (takich jak XMLHTTPRequest) znaczniki <script src=...> nie podlegają ograniczeniom odwołań międzydomenowych, o których mówić będę w rozdziale 9. Oznacza to, że mechanizm ten stanowi pewne ryzyko dla bezpieczeństwa, w przypadku gdy pośrednie dane uwierzytelniające (na przykład ciasteczka) używane są przez serwer do dynamicznego generowania kodu JavaScript dla konkretnego uytkownika. Ta klasa podatnoci opisywana jest skrótem XSSI — *cross-site script inclusion*.

<sup>†</sup> Zaskakującą funkcją języka JavaScript jest obsługa etykiet znanych z języka C, takich jak moja\_etykieta: alert("Cześć, mamo!");. Jest to o tyle interesujące, że język nie obsługuje instrukcji goto, a to oznacza, iż w większości przypadków takich etykiet po prostu nie da się wykorzystać.

Problem polega na tym, że funkcja eval (...) używana tutaj do wyliczania "wartoci" danych w formacie JSON pozwala na przekazanie jej nie tylko zserializowanych danych, ale i pełnoprawnego kodu JavaScript, a to może mieć nieoczekiwane, globalne konsekwencje. Na przykład wywołanie funkcji, umieszczone w spreparowanej odpowiedzi JSON, zostanie oczywicie wykonane:

"given name": **alert("Cześć, mamo!")** }

Takie zachowanie sprawia, że twórca aplikacji musi dodatkowo zadbać o to, żeby przyjmować dane JSON tylko z zaufanych źródeł, a wszystkie dane otrzymane od serwera poddawać dodatkowemu procesowi oznaczania znaków. Jak można się spodziewać, niedociągnięcia w tym zakresie powodowały już wiele błędów w bezpieczeństwie aplikacji WWW.

**UWAGA** Kłopoty z prawidłową obsługą funkcji eval (...) widoczne są nawet w samej specyfi*kacji formatu JSON (RFC 4627). Rzekomo bezpieczna implementacja parsera* dołączona do tego dokumentu umożliwia spreparowanym odpowiedziom w formacie *JSON na dowolne inkrementowanie i dekrementowanie zmiennych programu, których nazwy skadaj- si z liter* a*,* e*,* f*,* l*,* n*,* r*,* s*,* t*,* u *oraz cyfr. To wystarczy, eby zoy takie sowo jak "unsafe" (niebezpiecznie) oraz okoo tysi-ca innych angielskich sów. Wadliwe wyraenie regularne prezentowane w tym dokumencie RFC pojawia si w wielu miejscach w internecie i z pewnoci- szybko nie zniknie.*

> Łatwość wykorzystania formatu JSON powoduje, że jest on powszechnie używany przez nowoczesne aplikacje WWW. Jedynymi rywalami tego formatu sa mniej bezpieczne sposoby serializacji cigów znaków i tablic oraz format JSONP\* . Wszystkie te metody nie sa jednak zgodne z funkcja JSON.parse(...), a to oznacza, że wymuszają użycie niebezpiecznej funkcji eval (...) w celu konwersji danych do postaci pozwalającej na użycie w programie. Inną właściwością tych formatów jest to, że w przeciwieństwie do formatu JSON dane załadowane z zewnętrznej strony za pomocą znacznika <script src=...> zostaną prawidłowo przetworzone. W rzadkich przypadkach można to uznać za zaletę, ale zwykle należy traktować to jako niepotrzebne ryzyko. Jeżeli się zastanowić, to samo załadowanie danych serializowanej tablicy za pomocą znacznika <script> nie ma poważnych efektów ubocznych, ale atakujący mógłby zmodyfikować funkcję set przypisaną do prototypu Array, aby w ten sposób odczytywać wpisywane do niej dane. Powszechnie stosowane zabezpieczenie polegające na doklejeniu do początku odpowiedzi pętli whi1e(1);, która ma zablokować taki atak, może mieć jednak interesujące skutki uboczne. Proszę sobie przypomnieć o możliwości przerwania nieskończonej pętli, jaką daje nam język JavaScript.

j

Skrót JSONP oznacza "JSON with padding" czyli "JSON w opakowaniu". Jest to format standardowej serializacji JSON opakowanej w uzupełniający kod, który zmienia całość w niezależną instrukcję JavaScript. Wśród typowych przykładów można tu wymienić wywołania funkcji (np. ca11back function({…dane JSON...})) albo przypisania wartości do zmiennych (var return value = {...dane JSON...}).

# *E4X i inne rozszerzenia sk adni jzyka*

J zyk JavaScript ewoluuje bardzo szybko, podobnie jak j zyk HTML. Niektóre wprowadzane do niego zmiany były na tyle radykalne, że mogły powodować przekształcenie formatów tekstowych do tej pory odrzucanych przez parsery w prawidłowy kod JavaScript. To z kolei mogło prowadzić do nieoczekiwanego ujawniania danych, szczególnie w połączeniu z rozbudowanymi możliwościami wglądu w kod i obsługiwane przez niego obiekty, o których mówiłem już w tym rozdziale. Nie wspominając jużo możliwości wykorzystania znacznika <script src=...> do załadowania kodu z zewnętrznych domen.

Jednym z najbardziej widocznych przykładów tego trendu jest język *ECMSScript for XML* (E4X)<sup>5</sup>, będący zupełnie niepotrzebną, choć elegancką próbą włączenia składni XML do języka JavaScript i traktowania jej jako alternatywy dla formatu JSON. W rozwizaniach zgodnych z E4X, takich jak Firefox, ponisze wycinki kodu są sobie mniej więcej równoważne:

```
// Normalna serializacja obiektów
var my_object = { "user": {
                     "given name": "Jan",
                     "family name": "Kowalski",
                     "id": make_up_value()
                   } };
// Serializacja E4X
var my object = <user>
                     <given_name>Jan</given_name>
                     <family_name>Kowalski</family_name>
                    \langle =id>{ make_up_value() } \langle id>
                   </user>;
```
Nieoczekiwaną konsekwencją obsługi rozszerzenia E4X jest to, że każdy prawidłowo zbudowany dokument XML może zostać załadowany za pomocą znacznika <script src=…> i przetworzony w ramach bloku wyraenia traktowanego jak instrukcja. Co więcej, jeżeli atakujący zdoła strategicznie umieścić w dokumencie znaki nawiasów klamrowych ({ i }) albo zmodyfikować funkcję set prototypów odpowiednich obiektów, to może mu się udać pobrać tekst wyświetlany w atakowanym dokumencie. Takie niebezpieczeństwo prezentowane jest w poniższym przykładzie:

```
<html xmlns="http://www.w3.org/1999/xhtml">
   ...
   { wykradnij_dane(
                                                                ciąg znaków wstawiony przez atakującego
 ...
     <span>Tajne informacje użytkownika</span>
      ...
   ) }
                                                                ciąg znaków wstawiony przez atakującego
 ...
</html>
```
Trzeba przyznać, że po kilku latach istnienia tego błędu w Firefoksie jego twórcy zdecydowali się zakazać instrukcji E4X, które by obejmowały całość przetwarzanego skryptu, co częściowo załatało ten problem. Mimo to wyraźnie widać, że język jest w ciągłym ruchu, dlatego trudno jest mieć całkowitą pewność, iż odpowiedzi JSON będą dobrym zabezpieczeniem przed międzydomenowym dołączaniem skryptów. W momencie gdy pojawi się trzecie znaczenie otwierającego nawiasu klamrowego albo na początku nazwy etykiety, dopuszczony zostanie znak cudzysłowu, więc bezpieczeństwo tej metody wymiany danych między serwerem a klientem zostanie mocno zredukowane. Dobrze jest się na to przygotować.

# **Standardowa hierarchia obiektów**

Środowisko wykonawcze języka JavaScript zbudowane jest wokół niejawnego obiektu podstawowego, który używany jest jako domyślna przestrzeń nazw dla wszystkich zmiennych i funkcji globalnych tworzonych przez program. Przestrze ta wypełniana jest hierarchią funkcji, które implementują operacje wejścia i wyjścia realizowane w środowisku przegladarki, oraz kilkoma dodatkami wynikającymi ze specyfiki języka. Do wspomnianych operacji należą funkcje manipulowania oknami przegldarki (open(…), close(…), moveTo(…), resizeTo(…), focus(…), blur(…) itp.), konfigurowania czasomierzy j zyka JavaScript (setTimeout(…), setInterval(…) itp.), wyświetlania okienek dialogowych interfejsu użytkownika (alert(...), prompt(...), print(...)) oraz wykonywania wielu innych działań przygotowanych przez producenta przeglądarki. Nierzadko chodzi tu o dość ryzykowne operacje, takie jak dostęp do schowka systemowego, tworzenie zakładek albo modyfikowanie strony startowej.

Ten podstawowy obiekt udostępnia też referencje głównych obiektów przypisanych do danego kontekstu, do których można zaliczyć obiekt nadrzędnej ramki (parent), głównego dokumentu w aktualnym oknie przeglądarki (top) oraz wszystkich ramek zdefiniowanych w tym dokumencie (frames[]). Znajdziemy w nim nawet kilka dodatkowych referencji do aktualnego obiektu głównego, takich jak windows i se1f. We wszystkich przeglądarkach (z wyjątkiem Firefoksa) do tej przestrzeni nazw dołączane są też elementy, którym przypisano parametry id lub name, dzięki czemu możliwe jest zastosowanie takich konstrukcji:

```
<img id="hello" src="http://www.example.com/">
...
<script>
  alert(hello.src);
</script>
```
Na szczęście w przypadku wystąpienia konfliktów nazw ze zmiennymi języka JavaScript lub elementami wbudowanymi w j zyk elementy z parametrem id nie są traktowane priorytetowo. Dzięki temu unika się możliwych interferencji między prawidłowo zbudowanym kodem HTML dostarczonym przez użytkownika a znajdującymi się w dokumencie skryptami.

Pozostała część tej wysokopoziomowej hierarchii składa się przede wszystkim z kilku obiektów-dzieci tematycznie grupujących różne API udostępniane przez przeglądarkę:

# **Obiekt location**

Jest to kolekcja właściwości i metod pozwalających programowi na odczytywanie adresu URL aktualnego dokumentu oraz inicjowanie przejcia do nowego. W większości przypadków ta ostatnia operacja źle się kończy dla wywołującego dokumentu, ponieważ jego kontekst jest niszczony i krótko potem zastępowany nowym. Wyjatkiem od tej zasady jest aktualizowanie samego identyfikatora fragmentu (1ocation.hash), co zostało dokładniej opisane w rozdziale 2.

Trzeba pamiętać o tym, że podczas konstruowania ciągów znaków zawierających dane z obiektu location (kod HTML, a w szczególności kod JavaScript) nie wolno zakładać, iż niebezpieczne znaki zostaną w tych danych prawidłowo oznaczone. Internet Explorer nie zmienia znaków nawiasów ostrych na właściwoci location.search (przechowuje ona tekst zapytania). Z drugiej strony Chrome prawidłowo je oznacza, ale za to pomija znaki cudzysłowu i lewego ukośnika. Większość przeglądarek w ogóle nie stosuje oznaczania znaków w identyfikatorze fragmentu.

## **Obiekt history**

Ten obiekt udostępnia kilka rzadko używanych metod pozwalających na korzystanie z historii danego okna przeglądarki w sposób zbliżony do klikania przycisków *Wstecz* i *Naprzód*. Nie ma tu możliwości bezpośredniego skontrolowania poprzednio odwiedzonych adresów URL, a jedyną opcją jest ślepe nawigowanie w historii stron przez określenie liczbowego przesunięcia, na przykład za pomocą wywołania history.go(-2). W rozdziale 17. omówię też kilka nowych funkcji dodanych ostatnio do tego obiektu.

### **Obiekt screen**

Proste API pozwalające określić wielkość ekranu i okna przeglądarki, rozdzielczość monitora, głębię kolorów i inne parametry. Udostępniane jest ono witrynom, aby mogły jak najlepiej dopasować swój wygląd do konkretnego urządzenia wyświetlającego.

### **Obiekt navigator**

Interfejs umożliwiający sprawdzenie wersji przeglądarki, systemu operacyjnego oraz listy zainstalowanych w przeglądarce wtyczek.

### **Obiekt document**

To zdecydowanie najbardziej złożony jeden z obiektów głównych. Można go traktować jako wejście do modelu DOM<sup>6</sup> aktualnej strony (na temat tego modelu mówić będę w następnym punkcie). Dostępnych jest w nim też kilka funkcji zupełnie niezwiązanych ze strukturą dokumentu, które dodane zostały

w wyniku niezależnych decyzji projektowych. Jako przykład można tu podać właściwość document.cookie pozwalającą manipulować plikami cookie, funkcję document.write(…) przeznaczon do dopisywania kodu HTML do aktualnej strony albo funkcję document.execCommand(...) umożliwiającą edycję dokumentu w trybie WYSIWYG.

UWAGA *Co ciekawe, informacje dostpne w obiektach navigator i screen cakowicie wy*starczają do pobrania unikalnego "odcisku palca" przeglądarki wielu użytkowni*ków. Ta dobrze znana waciwo tych obiektów prezentowana jest obrazowo na stronie projektu Panopticlick prowadzonego przez fundację Electronic Frontier Foundation (https://panopticlick.eff.org).*

> Kilka innych obiektów zdefiniowanych w języku JavaScript udostępnia proste funkcje obsługi ciągów znaków lub funkcje arytmetyczne. Na przykład funkcja math.random() realizuje niebezpieczny, przewidywalny generator liczb pseudolosowych. Niestety bezpieczna alternatywa PRNG nie jest w tej chwili dost pna w większości przeglądarek\*. Z kolei za pomocą funkcji String.fromCharCode() można przekształcać wartości liczbowe w ciągi znaków Unicode. W uprzywilejowanych kontekstach wykonania (niedost pnych dla normalnych aplikacji WWW) pojawia się też całkiem sporo obiektów przeznaczonych do realizacji konkretnych działań.

**UWAGA** Korzystając z obiektów wbudowanych w przeglądarkę, trzeba pamiętać, że choć język JavaScript nie korzysta z ciągów znaków ASCIZ, których koniec oznaczany jest znakiem NUL, to sama przeglądarka czasami ich używa (ponieważ została na*pisana w jzyku C lub C++). Oznacza to, e przypisywanie waciwociom modelu* DOM ciągów znaków, które zawierają znaki NUL, albo przekazywanie takich ciągów znaków do funkcji udostępnianych przez przeglądarki może powodować nieprzewidywalne i niejednoznaczne zachowania. Niemal wszystkie przeglądarki obcinają *ci-gi znaków przypisywane do waciwoci obiektu location w miejscu pierwszego* wystąpienia znaku NUL, ale tylko niektóre z nich postępują podobnie w przypadku *waciwoci innerHTML obiektów modeli DOM.*

# *Model DOM*

Model DOM (*Document Object Model*) danego dokumentu dostępny jest poprzez obiekt document, w którym znajduje się reprezentacja dokumentu HTML przygotowana przez parser. W wyniku jego pracy tworzone jest drzewo obiektów zawierające wszystkie elementy HTML znajdujące się na danej stronie, uzupełnione o metody i właściwości odpowiednie dla danego rodzaju znacznika oraz powiązane z nimi dane CSS. To właśnie taka reprezentacja dokumentu, a nie jego źródłowy

j

 $^*$  Do Chrome dodano ostatnio nowe API window.crypto.getRandomValues(...), a w Firefoksie pojawiło się API window.crypto.random(...), które na razie nie realizuje żadnych funkcji.

kod HTML, używana jest przez przeglądarki do rysowania i aktualizowania wywietlanego dokumentu.

Język JavaScript może bardzo łatwo uzyskać dostęp do struktur DOM i korzystać z nich tak jak z dowolnych innych obiektów. Na przykład poniższy wycinek kodu przejdzie do pitego znacznika umieszczonego w bloku <body> aktualnego dokumentu, wyszuka pierwszy zagnieżdżony w nim znacznik i za pomoca stylu CSS nada mu kolor czerwony:

document.body.children[4].children[0].style.color = "red";

Chcąc uniknąć konieczności przedzierania się przez całe drzewo elementów w celu dotarcia do szczególnie głęboko umieszczonego w nim elementu, możemy skorzystać z udostępnianych przez przeglądarki funkcji wyszukiwania, takich jak getElementById(...) i getElementsByTagname(...). Można też wykorzystać różne mechanizmy grupujące takie jak frames [], images [] lub forms []. Wszystkie te rozwiązania umożliwiają stosowanie takiego kodu jak przedstawione poniżej instrukcje odwołujące się do pewnego elementu bez uwzględniania jego dokładnej pozycji w hierarchii obiektów:

```
document.getElementsByTagName("input")[2].value = "Cześć, mamo!";
document.images[7].src = "/example.jpg";
```
Ze względu na konieczność utrzymania wstecznej zgodności bezpośrednio w przestrzeni nazw document dostępne są również nazwy niektórych elementów HTML (<img>, <form>, <embed>, <object> i <applet>), co pozwala na stosowanie takiego kodu jak w poniższym przykładzie:

```
<img name="hello" src="http://www.example.com/">
<script>
   alert(document.hello.src);
</script>
```
W przeciwieństwie do całkiem rozsądnego odwzorowania właściwości name i id w globalnej przestrzeni nazw (mówiłem o tym w poprzednim punkcie), takie dodatki do obiektu document mogą tylko przesłonić wbudowane w ten obiekt funkcje i właściwości typu getElementById lub body. Z tego powodu tworzenie nazw znaczników na podstawie danych pobranych od użytkownika, choćby w celu dynamicznego konstruowania formularzy, należy uznać za bardzo niebezpieczne.

Podstawową funkcją węzłów modelu DOM jest tworzenie abstrakcyjnej reprezentacji dokumentu, ale wiele z nich udostępnia dodatkowo takie właściwości jak innerHTML i outerHTML, które umożliwiają odczytanie części drzewa dokumentu w postaci prawidłowo zbudowanego ciągu znaków z kodem HTML. Co ciekawe, tym samym właściwościom można przypisywać wartości, aby w ten sposób podmienić dowolną część drzewa DOM poprzez parsowanie wycinka kodu HTML przygotowanego przez skrypt. Oznacza to, że w kodzie JavaScript mogą znaleźć się takie instrukcje:

```
document.getElementById("output").innerHTML = "<b>Cześć, mamo!</b>";
```
Każdy przypisywany do właściwości innerHTML ciąg znaków musi zawierać prawidłowo zbudowany i niepodzielny blok kodu HTML, który nie wpływa na hierarchię dokumentu poza podmienianym fragmentem. Jeżeli wprowadzany kod nie spełnia tych warunków, to przed dokonaniem wstawienia zostanie on przymusowo przekształcony do spełniającej je postaci. Oznacza to, że poniższy przykład nie zadziała zgodnie z naszym oczekiwaniem, czyli nie wyświetli pogrubionego tekstu "Cześć, mamo!" i nie spowoduje, iż pozostała część dokumentu będzie wyświetlana kursywą.

```
some_element.innerHTML = "<b>Cześć";
some element.innerHTML += " mamo!<sup></b><i>";</sup>
```
W rzeczywistości obie operacje przypisania zostaną przetworzone osobno i skorygowane niezależnie od siebie, w wyniku czego uzyskamy efekt równoważny poniższej instrukcji:

```
some element.innerHTML = "<b>Cześć</b> mamo!<i></i>";
```
Należy tu nadmienić, że mechanizm właściwości innerHTML powinien być używany z zachowaniem ostrożności. Oprócz tego, że pozwala on na wstrzykiwanie kodu HTML do strony, to w przypadku niewłaściwego oznaczenia niebezpiecznych znaków można się spodziewać dziwnych zachowań przeglądarek, ponieważ stosowane w nich algorytmy serializacji DOM-do-HTML są dalekie od doskonałości. Poniżej prezentuję niedawny (teraz już poprawiony) błąd w przeglądarkach z rodziny WebKit<sup>7</sup>:

```
<textarea>
 </textarea&gt;&lt;script&gt;alert(1)&lt;/script&gt;
</textarea>
```
Z powodu nieporozumień związanych z semantyką znacznika <textarea> ten pozornie jednoznaczny zapis po umieszczeniu w drzewie DOM i odczytaniu za pomocą właściwości innerHTML zostanie nieprawidłowo zwrócony jako:

```
<textarea>
  </textarea><script>alert(1)</script>
</textarea>
```
W takiej sytuacji nawet wykonanie niczego niezmieniającego przypisania do tej właściwości (takiego jak jakiś\_element.innerHTML += "") spowoduje nieoczekiwane wstrzyknięcie skryptu do kodu strony. Poza tym programiści pracujący w Internet Explorerze nad kodem właściwości innerHTML nie wiedzieli, że w języku MSHTML znaki lewego apostrofu (`) są równoważne cudzysłowom, a przez to przeglądarka rozpoznaje je nieprawidłowo w tym kontekście. Okazuje się, że Internet Explorer serializuje poniszy kod:

<img src="test.jpg" alt="``onload=alert(1)">

do postaci:

<img src=test.jpg alt=``onload=alert(1)>

Nawet bez takich drobnych błędów sytuacja właściwości innerHTML nie jest ciekawa. W sekcji 10.3 aktualnego szkicu specyfikacji HTML5 potwierdza, że struktury DOM tworzone za pomocą skryptów nie dają się prawidłowo serializować do tekstu HTML i w związku z tym nie wymaga się od przeglądarek specjalnych zachowań w tym zakresie. *Caveat emptor!* 

# *Dostp do innych dokumentów*

Skrypty mogą też uzyskać dostęp do uchwytów obiektów wskazujących główne hierarchie obiektów innych kontekstów skryptów. Na przykład domyślnie każdy kontekst może swobodnie odwoływać się do obiektów parent, top, opener oraz frames [], które dostępne są w obiekcie najwyższego poziomu. Wywołanie funkcji window.open(...) spowoduje otworzenie nowego okna i zwróci referencję do niego. Podobnie zachowa się próba wyszukania istniejącego już okna o określonej nazwie, wykonana za pomocą poniższej instrukcji:

```
var window_handle = window.open("", "nazwa_okna");
```
Jeżeli dany program uzyska uchwyt wskazujący kontekst innego okna, może podjąć próby interakcji z tym kontekstem, co wiąże się z kolejnymi mechanizmami kontroli bezpieczeństwa, o których będę mówił w rozdziale 9. Przykład prostej interakcji między dokumentami może wyglądać tak:

top.location.path = "/new\_path.html";

albo tak:

Interakcja między niezwiązanymi ze sobą dokumentami na poziomie skryptu JavaScript nie jest możliwa, jeżeli skrypt nie ma dostępu do prawidłowego uchwytu kontekstu. Szczególnie nie istnieje aden sposób na wyszukanie nienazwanych okien przeglądarki otwartych w niezależnych przepływach nawigacyjnych. Nie jest to możliwe do czasu, aż któraś z odwiedzonych stron nada oknu jakąś nazwę (umożliwia to właściwość window.name).

# **Kodowanie znaków w skryptach**

Implementacje języka JavaScript obsługują kilka metod oznaczania znaków za pomocą lewego ukośnika, które można wykorzystać do oznaczenia znaków cudzysłowu, znaczników HTML oraz innych problematycznych elementów umieszczanych w tekście. Poniżej przedstawiam wszystkie te metody:

- -• Skrócona notacja języka C umożliwiająca zapisanie pewnych znaków sterujących. Na przykład \b oznacza znak Backspace, \t to tabulacja, \v to tabulacja pozioma, \f to wysuni cie strony, \r to znak powrotu karetki, a \n to wysuni cie wiersza. Dokładnie ten zestaw kodów rozpoznawany jest zarówno przez specyfikację ECMAScript, jak i dokument RFC dotyczący formatu JSON.
- $\bullet$ • Ośmiobitowe, ósemkowe, trzycyfrowe kody bez żadnego przedrostka (na przykład \145 zamiast litery e). Ta inspirowana językiem C składnia nie została włączona do specyfikacji ECMAScript, ale w praktyce obsługiwana jest przez wszystkie mechanizmy skryptowe zarówno w normalnym kodzie, jak i w funkcji JSON.parse(…).
- **·** Ośmiobitowe, szesnastkowe, dwucyfrowe kody poprzedzane znakiem *x* (literę *e* zapisuje się jako \x65). Tutaj również opis składni nie pojawia się ani w specyfikacji ECMAScript, ani w dokumencie RFC 4627, ale z powodu swoich korzeni wywodzących się z języka C jest ona w praktyce obsługiwana prawie wsz dzie.
- -Szesnastobitowe, szesnastkowe, czterocyfrowe wartości Unicode poprzedzane znakiem  $u$  (litera  $e$  zamienia się w \u0065). Ten format został zdefiniowany w specyfikacji ECMAScript oraz dokumencie RFC 4627 i w zwizku z tym obsługiwany jest we wszystkich nowoczesnych przeglądarkach.
- - $\bullet$  Lewy ukośnik, za którym znajduje się dowolny znak (z wyjątkiem cyfry ósemkowej, liter *b*, *t*, *v*, *f*, *r* lub *n* uywanych w innej metodzie kodowania znaków oraz liter *x* lub *u*). W tym przypadku znak znajdujący się za lewym ukośnikiem traktowany jest jako literał. Specyfikacja ECMAScript dopuszcza stosowanie tego kodowania jedynie do oznaczania znaków cudzysłowu oraz lewego ukośnika, ale w praktyce akceptowane są również wszystkie inne wartości.

Rozwiązanie to jest jednak podatne na błędy, ponieważ w przypadku stylów CSS nie powinno się go używać do oznaczania znaków nawiasów ostrych i innych znaków stosowanych w składni języka HTML. Wynika to z faktu, że parsowanie kodu JavaScript wykonywane jest po zakończeniu parsowania kodu HTML, a znak lewego ukośnika nie ma dla parsera HTML żadnego specjalnego znaczenia.

**UWAGA** Nieco zaskakujący jest fakt, że Internet Explorer nie rozpoznaje sekwencji kodującej *znak pionowej tabulacji (\v), co umoliwia zastosowanie bardzo wygodnej (cho* i niezwykle paskudnej!) metody rozpoznawania tej szczególnej przeglądarki:

if ("\v" == "v") alert("Wyglda jak Internet Explorer!");

Zaskakujący jest natomiast fakt, że metody oznaczania znaków Unicode (i tylko one) rozpoznawane są również poza ciągami znaków. Pomysł może wydawać się nieco dziwny, ale takie zachowanie sprawdza się lepiej niż w przypadku stylów CSS. Kody znaków mogą być używane tylko w identyfikatorach i nie da się ich zastosować do podmiany znaków wpływających na składnię skryptu. Oznacza to, że poniższy wiersz kodu jest jak najbardziej prawidłowy:

\u0061lert("A tu mały komunikat!"):

Z drugiej strony wszystkie próby zastąpienia w ten sposób znaków cudzysłowu lub nawiasów na pewno się nie powiodą.

Zaden mechanizm skryptowy JavaScriptu nie toleruje wielowierszowych literałów tekstowych, co jest działaniem zgoła odmiennym od tego, co znamy z niektórych implementacji języków C lub C++. Trzeba jednak zaznaczyć, że mimo wyraźnego sprzeciwu zapisanego w specyfikacji ECMAScript od zasady tej istnieje jeden wyjątek: lewy ukośnik umieszczony na końcu wiersza może zostać użyty do połączenia wielu wierszy jednego literału tekstowego. Zachowanie to przedstawiam w poniższym przykładzie:

```
var text = Ta składnia
            jest nieprawidłowa.';
var text = 'Z drugiej strony tę składnię \
            rozpoznają wszystkie przeglądarki.';
```
# Tryby dołączania kodu i ryzyko zagnieżdżania

Z opisów podanych w poprzednich podrozdziałach jasne już jest, że istnieje kilka sposobów na wykonanie skryptów w kontekście aktualnej strony. Dobrze by było wymienić tutaj te najczęściej używane sposoby:

-Bloki <script> w kodzie strony.

- -• Zdalne skrypty ładowane znacznikiem <script src=...>\*.
- -Pseudoadresy *javascript*: umieszczane w różnych parametrach HTML i CSS.
- - $\bullet$   $\;$  Składnia expression(...) używana w stylach CSS i wiązaniach XBL dostępnych w niektórych przeglądarkach.
- -• Funkcje obsługi zdarzeń (onload, onerror, onclick itd.).
- -Czasomierze (setTimeout, setInterval).
- - $\bullet$  Wywołania funkcji eval (...).

Łączenie ze sobą tych metod wydawać się może całkiem naturalne, ale takie działanie może tworzyć nieoczekiwane i niebezpieczne efekty podczas parsowania. Na przykład w poniższym kodzie przyjrzyjmy się transformacjom, jakie trzeba wykonać na wartości zwracanej przez serwer, którą wstawiamy tutaj w miejsce tekstu dane użytkownika:

<div onclick="setTimeout('do stuff(\'dane użytkownika\')', 1000)">

Często można nawet nie zauważyć, że taka wartość będzie trzykrotnie poddawana parsowaniu! Po pierwsze parser HTML pobierze parametr onclick i umieści go w modelu DOM. Po drugie po klikni ciu przycisku pierwsze parsowanie kodu JavaScript pobierze wszystkie informacje związane z funkcją setTimeout(...). Po trzecie sekundę po kliknięciu rozpocznie się parsowanie i wykonywanie właściwej funkcji do\_stuff(…).

Oznacza to, że powyższy przykład musi zostać odpowiednio przygotowany na cały ten proces. Ciąg znaków dane\_użytkownika musi zostać podwójnie zakodowany z wykorzystaniem JavaScriptowych sekwencji z lewym ukośnikiem, a następnie zakodowany ponownie za pomocą encji HTML. Wszystkie operacje kodowania muszą być wykonane w podanej tu kolejności, gdyż jakiekolwiek odstępstwo od tej zasady może doprowadzić do wstrzyknięcia kodu.

Poniżej prezentuję kolejną ciekawą sytuację związaną z kodowaniem:

```
<script>
var some_value = "dane_uytkownika";
...
setTimeout("do stuff('" + some value + "')", 1000);
</script>
```
-

Kup książkę **Poleć książkę** Poleć książkę Poleć książkę

<sup>\*</sup> W przypadku obu rodzajów bloków <script> Microsoft dopuszcza zastosowanie pseudodialektu, nazywanego JScript.Encode. Ten tryb można włączyć, podając parametr 1anguage w znaczniku <script>, a pozwala on na zakodowanie skryptu za pomocą trywialnego mechanizmu podstawiania liter, który ma sprawić, że jego kod stanie się nieczytelny dla zwykłych użytkowników. Takie działanie jest całkowicie bezużyteczne z punktu widzenia bezpieczeństwa, ponieważ takie "szyfrowanie" można złamać bez żadnego problemu.

Co prawda początkowe przypisanie do zmiennej some\_value wymagałoby tylko jednokrotnego zakodowania ciągu znaków dane użytkownika, ale następująca później konstrukcja, która tworzy kolejny skrypt w parametrze funkcji setTimeout(…), może wprowadzić podatność na wstrzyknięcie kodu, jeżeli wcześniej dane nie zostana odpowiednio zakodowane.

Takie wzorce bardzo często powtarzają się w programach JavaScript, dlatego łatwo można je przeoczyć. Znacznie lepiej byłoby, gdyby ich użycie było utrudnione, ponieważ wyszukiwanie ich w gotowym kodzie jest niezwykle trudne.

# **Zywy trup: Visual Basic**

Po omówieniu najważniejszych zagrożeń związanych z językiem JavaScript możemy oddać honory dawno zapomnianemu konkurentowi w wyścigu o tron języków skryptowych. Mimo że od 15 lat nie jest on prawie w ogóle używany, język VBScript nadal jest obsługiwany przez kolejne wersje Internet Explorera. Pod wieloma względami język Microsoftu miał być funkcjonalnym odpowiednikiem języka Java-Script, dlatego również może korzystać z tego samego API modelu DOM oraz innych wbudowanych funkcji. Jak się jednak można spodziewać, istnieje w nim kilka drobnych zmian i rozszerzeń. Na przykład zamiast funkcji wbudowanych w JavaScript dostępnych jest kilka funkcji przeznaczonych wyłącznie dla języka VBScript.

Na temat bezpieczeństwa skryptów VBScript nie przeprowadzono prawie żadnych badań. Podobnie niewiele wiadomo na temat skuteczności parsera oraz potencjalnych niezgodności z nowoczesnym modelem DOM. Z anegdot dowiadujemy się, że nawet w samej firmie Microsoft język ten nie jest poddawany pełnej analizie. Na przykład wbudowana funkcja MsgBox<sup>8</sup> może zostać użyta do wyświetlenia modalnych okien z komunikatami, których możliwości i elastyczność nie mają swojego odpowiednika w wiecie JavaScript. Funkcja alert(…) jest w tym porównaniu tylko ubogim krewnym.

Trudno przewidywać, jak długo język VBScript obsługiwany będzie jeszcze w Internet Explorerze i jakie konsekwencje będzie to miało dla użytkowników oraz dla bezpieczeństwa aplikacji WWW. Czas pokaże.

Kup książkę **Pole**ć książkę Poleć książkę Poleć książkę Poleć książkę Poleć książkę Poleć książkę Poleć książkę

# Ściąga

# Podczas ładowania zdalnego skryptu

Podobnie jak w przypadku stylów CSS, łaczysz bezpieczeństwo swojej witryny z domena, z której pochodzi skrypt. W razie watpliwości lepiej zrobić lokalna kopie kodu. W przypadku witryn HTTPS wymagaj, żeby wszystkie skrypty były przesyłane za pomocą tego protokołu.

# Podczas parsowania danych JSON otrzymanych od serwera

Jeżeli masz taką możliwość, korzystaj z funkcji JS0N.parse(…). Nie stosuj funkcji eva1(…) ani żadnej korzystającej z niej implementacji pochodzącej z dokumentu RFC 4627. Nie są one bezpieczne, szczególnie w trakcie przetwarzania danych pochodzących z zewnętrznych źródeł. Prawdopodobnie bezpieczna jest natomiast późniejsza implementacja wykonana przez autora dokumentu RFC 4627 o nazwie *json2.js*<sup>9</sup> .

# Gdy umieszczasz dane przesłane przez użytkownika w blokach JavaScriptu

**Ø Samodzielne ciągi znaków w blokach <script>:** Koduj za pomocą lewego ukośnika wszystkie znaki sterujące (0x00 – 0x1F), znaki lewego ukośnika, nawiasów ostrych oraz cudzysłowu, podając ich kody liczbowe. Dobrze jest też podobnie traktować znaki z górnego zakresu.

Nie korzystaj z ciągów znaków podanych przez użytkownika do dynamicznego tworzenia kodu HTML. Zawsze używaj bezpiecznych funkcji i właściwości modelu DOM, takich jak innerText albo createTextNode(…). Nie korzystaj z cigów znaków podanych przez użytkownika do konstruowania skryptów parsowanych z opóźnieniem. Unikaj stosowania funkcji eval(…), setTimeout(…) itp.

- **Ø Samodzielne ciągi znaków w skryptach przesyłanych oddzielnie**: Stosuj reguły dotyczące bloków <script>. Jeżeli Twoje skrypty zawierają wrażliwe informacje opisujące użytkownika, upewnij się, że bierzesz pod uwagę ryzyko międzydomenowego dołączania skryptów. W pobliżu początku pliku stosuj przedrostki oszukujące parsery, takie jak )}] '\n, a przynajmniej użyj właściwej serializacji JSON, bez wykorzystania dodatków i innych zmian. Oprócz tego przejrzyj rozdział 13., w którym znajdziesz wskazówki zapobiegające umieszczaniu skryptów międzydomenowych w treściach niezwiązanych z kodem HTML.
- **Ø Ciągi znaków w funkcjach obsługi zdarzeń definiowanych w kodzie HTML, pseudoadresy javascript: itd.**: W takich sytuacjach konieczne jest zastosowanie wielu poziomów kodowania. Nie próbuj tego, ponieważ jest to proces bardzo podatny na błędy. Jeżeli nie ma innego wyjścia, stosuj prezentowane wyżej zasady kodowania dla języka JavaScript, następnie w razie potrzeby w wynikowym ciągu znaków użyj kodowania parametrów języka HTML lub adresów URL. Nigdy nie stosuj w połączeniu z funkcjami i właściwościami typu eval (...), setTimeout (...), innerHTML i podobnymi.
- **⊠ Treści niebędące ciągami znaków**: Pozwalaj na pojawianie się wyłącznie alfanumerycznych słów kluczowych z białej listy i ostrożnie sprawdzaj poprawność wartości liczbowych. Nie próbuj metody odrzucania znanych, niebezpiecznych wzorców.

# Podczas interakcji z obiektami przeglądarki po stronie klienta

- **Ø Generowanie treści HTML po stronie klienta**: Nie korzystaj z takich narzędzi jak innerHTML, document.write(...) i podobnych, ponieważ z ich pomocą można wprowadzić do aplikacji podatnoci na midzydomenowe wykonanie skryptów. Do konstruowania dokumentu używaj raczej bezpiecznych metod, takich jak createElement(...) i appendChild(...), oraz takich właściwości jak innerText lub textContent.
- **Ø Korzystanie z danych tworzonych przez użytkownika: Nie czyń żadnych założeń co** do reguł kodowania zastosowanych wobec wartości odbieranych od przegladarki, we właściwości location oraz innych zewnętrznych źródłach adresów URL. Reguły te są niespójne i różnią się w poszczególnych implementacjach. Zawsze samodzielnie wykonuj kodowanie zawartości ciagów znaków.

# Jeżeli chcesz pozwolić na działanie skryptów użytkownika na swojej stronie

Zadania tego nie da się wykonać w sposób bezpieczny. Eksperymentalne próby przepisywania języka JavaScript, takie jak Caja (http://code.google.com/p/google-caja/), są chyba jedynym przenośnym rozwiązaniem. Przejrzyj też rozdział 16., w którym znajdą się informacje na temat ramek umieszczanych w piaskownicy, które w przyszłości moga stać się alternatywa dla osadzania na własnych stronach kodu niezaufanych gadżetów.

# Skorowidz

# A

ActiveX, 178 Adobe Flash, 172, 201 adres about:blank, 214, 242 about:config, 242 about:neterror, 220 data, 217 IP4, 44 javascript, 218 serwera, 47 URL, 43, 48 bezwzgldny, 45, 61 hierarchiczny, 45, 61 niehierarchiczny, 45 vbscript, 218 adresy IP, 206 IPv4, 47 ADS, Alternate Data Stream, 295 agenty użytkownika, 91 algorytm parsowania adresów URL, 52 podziału adresu URL, 50 algorytmy serializacji DOM-do-HTML, 147 szyfrowania asymetrycznego, 92 anchor, 49 anonimowe korzystanie z sieci, 316 API, 32 DeviceOrientation, 325 navigator.registerProtocolHandle r(), 322 Notification, 326 postMessage(), 188, 238, 300 XMLHttpRequest, 191, 301, 305 aplikacje offline, 324 architektura klient-serwer, 38 arkusze stylów, 31, 119, 124, 308 atak na pojedynczy nagłówek, 247 na Twittera, 234

składania okien, 281 wykorzystujący przezroczystość, 230 ataki czasowe, 283 DoS, 272, 333 mi dzydomenowego fałszowania żądań, 115 pasywne, 93 phishingowe, 226 XSRS, 244 XSS, 197, 244, 266, 289 Atom, 163 atrybut charset, 165 secure, 197 audio, 157 autoryzacja, 90

# B

badanie kodu, 136 Base64, 75, 90 bezpieczeństwo, 20 aplikacji WWW, 99 biblioteki Access Control, 304 ciasteczek, 194 przegldarek, 33, 279 systemu, 34 technologii Flash, 174 witryn, 195, 239, 269 wtyczek, 200 bezpieczne interfejsy użytkownika, 285 biała lista, 289 biblioteka WebKit, 326 binarny protokół HTTP, 323 blok CDATA, 105 komentarza, 101, 104  $<$ script $>$ , 151 blokowanie wyskakujących okienek, 276 zapisywania odpowiedzi, 86

błędy, 26 bezimienne, 334 certyfikatów, 93 parsowania, 102 przepełnienia, 84 składniowe, 100, 136 SSL, 94 XSRF, 311

# C

Cake, 324 CAPTCHA, 237 certyfikat, 93 EV SSL, 93 HTTPS, 190 klienta, 92 chmura, 35 ciasteczka, cookies, 87 194–199, 248 HttpOnly, 89, 291 Domain, 88 Expires, 88 Max-age, 88 Path, 88 Secure, 89 stron trzecich, 248 cig znaków dziedziny, 90 cigi znaków, 75 CLR, Certificate Revocation List, 164 cn, common name, 92 CORS, Cross-Origin Resource Sharing, 193, 301 cross-site scripting, 36 cross-site request forgery, 36 CSP, Content Security Policy, 307 CSS, Cascading Style Sheets, 31, 119, 308 CSS2, 120 CSS3, 120, 124 CUPS, Common UNIX Printing System, 199

CVSS, Common Vulnerability Scoring System, 25 CWE, Common Weakness Enumeration, 25 czarna lista nagłówków HTTP, 192 typów, 254 czas nawigacji, 326 czasomierze, 136, 151 czcionki, 308 czysty tekst, 121 czytnik kanałów RSS, 160

# D

dedykowane procesy robocze, dedicated workers, 325 definicje właściwości, 121 definiowanie ciasteczek, 195 delegowanie logiki aplikacji do przegldarki, 38 deskryptor podatności, 25 DHCP, Dynamic Host Configuration Protocol, 207 DNS, 47 document.domain, 187 dokument RFC 1035, 47 RFC 1630, 49 RFC 1738, 45 RFC 1866, 97 RFC 1945, 73, 74 RFC 2046, 254, 255 RFC 2047, 75 RFC 2109, 88, 89 RFC 2183, 258 RFC 2231, 75 RFC 2368, 49 RFC 2616, 68, 72, 87 RFC 2818, 91 RFC 2965, 88 RFC 3492, 56 RFC 3986, 55, 62 RFC 4329, 156 RFC 4627, 139, 156 RFC 4918, 79 RFC 6265, 88 XML, 159 dołączanie kodu, 150 plików, 335 treści, 108 DOM, Document Object Model, 98, 145 domyślna reguła, 309 DoS, denial-of-service, 272

dost p do adresów data, 217 atakowanej aplikacji, 330 danych geolokalizacyjnych, 296 osadzającej strony, 235 parsera HTML, 136 sieci wewn trznych, 243 uchwytów obiektów, 148 DRM, Digital Rights Management, 172 drzewo elementów dokumentu, 105 dyrektywa @import, 122 <!DOCTYPE>, 99 <!ENTITY>, 106  $<$ meta $>$ , 268 default-src, 309 frame-ancestors, 309 private, 86 public, 86 sandbox, 309 script-src, 308 dyrektywy @, 122 CSP, 307 dziedziczenie pochodzenia, 214–219 zestawu znaków, 265

# E

E4X, ECMSScript for XML, 142 element <canvas>, 234 encje XHTML, 107 ewolucja przeglądarek, 34

# F

fałszowanie pliku reguł, 203 żądań, 190 fałszywy alarm, 319 filtr znaczników, 117 filtrowanie danych wejściowych, 334 stylów CSS, 126 wyskakujących okienek, 275 XSS, 318, 320 filtry, 61 Flash, 173 format CRLF, 69 JSON, 141 JSONP, 141 MathML, 161 MIME, 111

Punycode, 56 quoted-string, 89 SVG, 160 UTF-8, 55 WML, 162 XML, 158 XUL, 161 formaty audio i wideo, 157 graficzne, 113 przesyłania danych, 110 formularze, 110 funkcia alert(), 152 eval(), 141, 151, 174 ExternalInterface.call(), 174 fork(), 275 get, 138 getURL(), 174 JSON.parse(), 140 loadMovie(), 174 loadPolicyFile(), 204 math.random(), 145 opener.window.focus(), 276 persistent storage, 39 postMessage(), 188, 273, 324 set, 138 setTimeout(), 152 window.alert(), 277 window.blur(), 276, 278 window.close(), 278 window.focus(), 278 window.moveTo(), 278 window.open(), 148, 275 window.resizeTo(), 278 window.showModalDialog(), 275 XMLHttpRequest.getResponseH eader(), 196 funkcje, 133 bezpieczeństwa, 185, 241, 288 bezpieczeństwa przegladarek, 320 globalne, 133 JavaScript, 131 manipulowania oknami, 143 obsługi zdarzeń, 136, 151 wyszukiwania, 146

# G

gadżety użytkownika, 285 geek, 35 generator liczb pseudolosowych, 316 geolokacja, 325 GIFAR, 170 GML, Generalized Markup Language, 28

# Kup książkę **Poleć książkę** Poleć książkę

# H

hasło główne, 290 hierarchia obiektów, 143 hiperłącza PDF i DOC, 171 hiperłącze, 109 historia HTTP, 65 HSTS, 315 HTML, Hypertext Markup Language, 28, 97 HTML 3.2, 97, 101 HTML 4, 98 HTML5, 172 http, Hypertext Transfer Protocol, 28, 65 HTTP/0.9, 68 HTTP/1.0, 65 HTTP/1.1, 65, 71

# I

IANA, Internet Assigned Numbers Authority, 44 identyfikator fragmentu, 49 strefy ADS, 295 infiltracja pochodzenia, 243 infrastruktura PKI, 34 instrukcja eval(), 162 instytuty certyfikujące, 92 interakcja między przeglądarkami, 37 z nieuprzywilejowanym kontekstem, 210 interfejsy wejścia-wyjścia, 326 IRC, Internet Relay Chat, 246 iteratory, 137 izolowanie stron głównych, 187 treści, 210

# J

Java, 205 jednorazowy skrót kryptograficzny, 90 j zyk ActionScript, 173 CSS, 120 E4X, 142 GML, 28 HTML, 28, 65, 97 HTML 4, 32 HTML5, 98 interfejsu użytkownika, 161 Java, 130

JavaScript, 31, 130, 135 MathML, 161 SGML, 28, 97 VBScript, 152 WMLScript, 162 XAML, 175 XBAP, 177 XHTML, 107 XHTML 1.1, 32 XML, 100 znaczników, 162 znaczników matematycznych, 161 JRE, Java Runtime Environment, 176 JSON, JavaScript Object Notation, 139, 141 JSONP, JSON with padding, 141

# K

kanały RSS, 163 wiadomości, feeds, 163 kanoniczny zapis adresu, 47 kaskadowe arkusze stylów, 31, 113, 119, 124, 308 klasa java.net.URLConnection, 205 klient-serwer, 38 klucz publiczny, 92 kodowania niezgodne z ASCII, 263 o zmiennej długości, 263 kodowanie encii, 105 procentowe, 53 URL, 53 znaków, 124 znaków w skryptach, 149 kody odpowiedzi serwera, 80 komunikacja mi dzydomenowa, 229 konfigurowanie reguł, 203 konflikty między nagłówkami, 72 konsorcium W3C, 31 kontrole bezpieczeństwa, 302 zachowań stron, 308 kontrolki ActiveX, 178 kończenie połączenia, 250 koszta włamań, 24 kradzież domen, 199 krotka identyfikująca ciasteczko, 195 protokół-host-port, 306 kryptografia klucza publicznego, 92

# L

LFI, Local File Inclusion, 335 liczba żadań, 84 liczenie kropek, 207 lista kluczy wycofanych, 92 zakazanych portów TCP, 245 złośliwych adresów URL, 300 localhost, 199 lokalizowanie użytkownika, 288 lokalne bazy danych, 324

# Ł

ładowanie zdalnego skryptu, 153 ładowanie zdalnych arkuszy stylów, 126 łączenie uprawnień, 294

# M

manifesty pami ci podr cznej, 324 manipulacja paskiem adresu, 323 Mark of the Web, 294 MathML, Mathematical Markup Language, 161 mechanizm bezpieczeństwa w przegldarkach, 244 DOMService, 206 integracji z przeglądarką, 171 P3P, 248 przechowywania danych, 194 quoted-pair, 74 serializacji danych, 139 skryptowy, 136 stref, 293 STS, 314 TLS, 92 tolerancji błędów, 125 WebKit, 103 wykrywania treści, 255 Zone.Identifier, 295 mechanizmy grupujące, 146 izolacji, 206 renderujace, 158 menedżery haseł, 289 metadane nagłówka Content-Type, 268 Zone.Identifier, 295 metoda <uchwyt>.location.replace(), 225 click(), 276 loadPolicyFile(), 202

metoda location.assign(), 218 postMessage(), 189 Security.allowDomain(), 202 showModalDialog(), 275 submit(), 291 toStaticHTML(), 320 window.open(), 225 metody uwierzytelniania, 90, 91 Microsoft Silverlight, 175, 204 mieszana treść 331 mi dzydomenowa komunikacja, 239 mi dzydomenowe arkusze stylów, 234 dołączanie skryptów, 330 fałszowanie żądań, 185, 196, 244, 330 ładowanie skryptów, 233 wstawianie treści, 232 zachowania użytkowników, 247 żadania, 302 dania XMLHttpRequest, 320 MIME, Multipurpose Internet Mail Extensions, 111 model DOM, 145 stref Internet Explorera, 291 modyfikowanie prototypów obiektów, 138

# N

nadpisanie parametru charset, 267 nagłówek, 67 Accept, 67 Accept-Encoding, 68 Accept-Language, 67 Access-Control-Allow-Origin, 302, 305 Authentication, 90 Cache-Control, 73 Content-Disposition, 73, 95, 161, 170, 258 Content-Length, 67, 84 Content-Type, 74, 99, 170, 254 Cookie, 196 Date, 86 Expires, 86 Host, 67, 72 Origin, 305 podwójny, 72 Pragma: no-cache, 86 Referer, 67, 76, 331 Refresh, 74 Transfer-Encoding, 84 User-Agent, 67

warunkowy, 85 wielowierszowy, 70 WWW-Authenticate, 90 X-Content-Type-Options, 258, 264 X-Frame-Options, 230, 309 naruszenia reguł, 310 narzędzia wykrywające błędy, 26 nawiasy klamrowe, 139 ostre, 99 nawigacia, 242 pomi dzy ramkami, 228 w ramkach, 226 nazwy DNS, 47 niebezpieczne wzorce, 105 notacja funkcji, 121 numery portów, 245

# O

obiekt document, 144 history, 144 localStorage, 194 location, 144 navigator, 144 screen, 144 obrazy bitmapowe, 156 obsługa encji HTML, 107 nagłówka Content-Type, 169 plików SWF, 253 pseudoadresów URL, 122 wielowierszowych ci
gów znaków, 124, 262 literaów, 234 znaczników, 104 ochrona danych uwierzytelniających, 290 przed wykrywaniem treści, 259 odbite, reflected, 330 odcięcie od interfejsu użytkownika, 278 oddzielenie kodu i danych, 36 odmowa obsłużenia dokumentu, 319 świadczenia usługi, 272 odpowiedź serwera, 67 200 OK, 80 204 No Content, 80 206 Partial Content, 80 301 Moved Permanently, 80 304 Not Modified, 81, 85 307 Temporary Redirect, 81 400 Bad Request, 81 401 Unauthorized, 81, 90

403 Forbidden, 82 404 Not Found, 82 500 Internal Server Error, 82 503 Service Unavailable, 82 ograniczenia domen, 197 ramek, 313 okno dialogowe przeglądarki, 277 zakrywające okienko dialogowe, 283 typu pop-under, 276 OLE, Object Linking and Embedding, 178 operacje nawigacji całkowicie ograniczone, 243 częściowo ograniczone, 243 nieograniczone, 242 operacje przypisania, 147 operator delete, 137 opóźnienia w oknach dialogowych, 283 opóźnione parsowanie, 136 organizacja ECMA, 31 IANA, 44 IETF, 31, 306 ISO, 31 W3C, 31 ostrzeżenia, 94 otwarte przekierowanie, 331

# P

pamięć podręczna, 85, 86 parametr action, 110 AllowFullScreen, 202 AllowNetworking, 202 AllowScriptAccess, 201 autocomplete=off, 290 background, 112 domain, 194 filename, 261 name, 112 on, 116 onerror, 103 path, 195 sandbox, 312, 313 src, 224 style, 116 target, 109, 225 token, 317 parser adresów URL, 47 HTML, 102, 106 nagłówków, 72

# Kup książkę **Pole**ć książkę Poleć książkę Poleć książkę Poleć książkę Poleć książkę Poleć książkę Poleć książkę

parsowania dokumentu XML, 158 parsowanie, 49, 132 pasek adresu, 279 pasywne multimedia, 308 PATH\_INFO, 256 plik crossdomain.xml, 203 prtime.c7, 73 pliki cookie, 85 Flash, 169 lokalne, 208 obsługiwane przez wtyczki, 181 PDF, 171 reguł, 203 reguł bezpieczeństwa, 260 SVG, 160 tekstowe, 155 pobieranie niebezpiecznego pliku, 283 pochodzenie, origin, 186 podatności aplikacii WWW, 330 formatowanych cigów znaków, 335 na ataki XSS, 294 podgld dokumentów, 171 podstawiony arkusz stylów, 234 podział podpowiedzi, response splitting, 70 pole <input type=password>, 290 pole certyfikatu cn, 92 subjectAltName, 93 port serwera, 48 porty zakazane, 245 porządkowanie znaczników, 105 pozycjonowanie okien, 280 prawo własności do domeny, 93 PRNG, 145 proces ładowania strony, 104 procesy działające w tle, 324 program Akamai Download Manager, 179 GetRight, 179 projekt CSP, 310, 317 Panopticlick, 145 protokoły pobierania dokumentów, 59 warstwy aplikacji, 48 zewn trzne, 59 protokół acrobat, 59 callto, 59 cf, 37, 59 CORS, 303

daap, 59 data, 60 DHCP, 207 feed, 61 file, 59, 208, 242, 261 firefoxurl, 37, 59 gopher, 59 hcp, 61 HTTP, 28, 65, 68 HTTPS, 59, 93, 314 itms, 59 itpc, 59 its, 61 jar, 61 javascript, 60 livescript, 60 mailto, 59 mhtml, 61 mk, 61 mmst, 59 mmsu, 59 msbd, 59 ms-help, 61 ms-its, 61 ms-itss, 61 news, 59 nntp, 59 rtsp, 59 shttp, 59 sip, 59 SMTP, 48 TCP, 48, 66, 323 TCP/IP, 66 UDP, 48 view-cache, 61 view-source, 60 wacky-widget, 45 wyciwyg, 61 prywatna sesja przegldarki, 316 przechodzenie po katalogach, directory traversal, 334 przechowywanie danych uwierzytelniajcych, 250 przechwytywanie kliknięć, 332 mediów, 327 przeciążenie operatora, 139 przegldarka, 30 Firefox, 208 Internet Explorer, 31, 208 Mosaic, 29 Mozilla Firefox, 33 Netscape Navigator, 31 Opera, 209 przekierowanie, 215, 331 DNS, DNS rebinding, 333 naciśnięć klawiszy, 231

przełączenie DNS, 186 przepełnienie bufora, buffer overflow, 334 wartości całkowitej, integer overflow, 335 przesłanianie funkcji, 137 przesyłanie ciasteczek, 196 danych, 84 przetwarzanie skryptów, 131 przypisywanie ciasteczek do ścieżek, 195 pseudoadresy, 43 javascript, 151, 174 URL, 209, 213, 219 pseudoprotokoły hermetyzujące, 60 niehermetyzujące, 60

# Q

QA, Quality Assurance, 26 QuickTime, 173 quoted-pair, 74, 76 quoted-printable, 75 quoted-string, 73

# R

ramka, 112, 309 HTML, 224 przezroczysta, 229 w piaskownicy, 312, 320 RealPlayer, 173 reguła bezpieczeństwa treści, 307, 320 pochodzenia, 36, 115, 187–194, 223, 236 ramek potomnych, 227 SOP, 186, 223 XML, 203 rejestrowanie protokołu, 322 funkcji wyszukiwania, 277 r czna zmiana zestawu znaków, 266 RFI, Remote File Inclusion, 335 rodzaje treści, 156 routery domowe, 244 rozpoznawanie formatów, 155 treści, content sniffing, 251 zestawu znaków, 107 rozszerzenia protokołu HTTP, 79 zewn trznych programów, 260

rozszerzenie .html, 253, 260 .swf, 253 .txt, 260 RSS, Really Simple Syndication, 163 rynek przegldarek, 40 ryzyko akceptowalne, 24 porwania ramki, 226

# S

same-origin policy, 36 schemat data, 216 Digest, 91 Negotiate, 91 NTLM, 91 schematy adresów URL, 58 kodowania, 74, 99 selektory, 120 selektory złożone, 120 separacia, 35 serializacja danych, 139 serwer proxy, 70 proxy do wysyłania spamu, 245 proxy przezroczyste, 72 SMTP, 68 serwery WWW Apache, 69 IIS, 69 sesje podtrzymywane, keepalive sessions, 82 SGML, Standard Generalized Markup Language, 28 sieci bezprzewodowe, 87 P2P, 323 sieć World Wide Web, 29 składanie okien, window splicing, 280 składnia CSS, 120 expression(), 151 HTML, 98 skrypty, 113 działające po stronie klienta, 50 działające w przeglądarce, 129 mi dzydomenowe, 330 słowo kluczowe Allow-forms, 312 Allow-same-origin, 313 Allow-scripts, 312 Allow-top-navigation, 313

SMTP, Simple Mail Transfer Protocol, 48 specjalne tryby parsowania, 107, 116 specyfikacja ECMAScript, 139 WebDAV, 82 sposoby na wykonanie skryptu, 150 SSL, Secure Socket Layer, 92 standard IDNA, 56 strefy, zones, 291 internet, 293 lokalny intranet, 292 mój komputer, 292 witryny z ograniczeniami, 292 witryny zaufane, 292 Strict Transport Security, 314, 320 strona about:config, 242 WML, 162 z reklamami, 200 strony kodowe, 55 struktura adresu URL, 44 Sun Java, 176 SVG, Scalable Vector Graphics, 160 synchronizacja parsera, 123 syntetyczne pochodzenie, 313 systemy autoryzacji użytkowników, 290 szyfrowanie, 91

# $\acute{\mathbf{s}}$

ścieżka do pliku, 48 śledzenie użytkowników, 247, 248 środowisko uruchomieniowe, 137

# T

taksonomia, 25 TCP, Transmission Control Protocol, 66 technologia Active Server Pages, 104 OLE, 178 Web Storage, 193 WebGL, 172 tekst w cudzysłowie, 121 zapytania, 48 test CAPTCHA, 237 TLS, Transport Layer Security, 92 token, 85 tolerancja na błędy, 30 treści dla wtyczek, 113, 308 trwała pamięć danych, 173

trwałe procesy robocze, persistent workers, 325 trwałe, persistent, 330 tryb pełnoekranowy, 326 prywatny, 316, 320 XML, 100 tworzenie abstrakcyjnej reprezentacji dokumentu, 146 adresów URL, 64 ciasteczek, 197 ciasteczek stron trzecich, 248 dynamiczne kodu JavaScript, 136 zakładek, 277 typ application/octet-stream, 254 MIME, 67, 107, 253–256 text/plain, 255

# U

udost pnianie API JSONP, 311 danych geolokacyjnych, 283 ujawnienie wrażliwego adresu URL, 331 ukryty aplet Java, 170 ukryty pasek adresu, 281 ułożenie urządzenia, 325 umieszczanie HTML w CSS, 122 Unicode, 55 unikalny znacznik, 85 uprawnienia rwx, 36 witryn, 287 uprzywilejowane domeny, 289 URL, Uniform Resource Locator, 43 uruchamianie skryptów, 162 usługa SMTP, 68 usuwanie znaczników, 105, 117 uwierzytelnianie, authentication, 46, 90 HTTP, 90 niejawne, ambient authority, 87, 92, 190

# W

W3C, World Wide Web Consortium, 31 WAP, Wireless Application Protocol, 162 wartości nagłówków, 73 wartość by-content-type, 204 text/x-cross-domain-policy, 204

# Kup książkę **Pole**ć książkę Poleć książkę Poleć książkę Poleć książkę Poleć książkę Poleć książkę Poleć książkę

warunki wycigu, race condition, 135 watpliwa porada, 294 Web Storage, 193 WebKit, 102 WebSocket, 323 WHATWG, 33 wizania XBL, 122 wideo, 157 window.notifications, 326 Windows Media Player, 173 właściwość caller, 136 content, 121 document.domain, 187, 206 location.hash, 319 pushState, 319 window.name, 225 WML, Wireless Markup Language, 162 WPF, Windows Presentation Framework, 175 wskaźnik, 335 siły hasła, 291 stanu połączenia SSL, 284 wspólny system oceny podatności, 25 współdzielone procesy robocze, shared workers, 325 wstawianie nagłówków do żądania, 192 wst pne pobieranie stron, 325 wstrzyknięcie ciasteczka, 197, 332 kodu do aplikacji, 311 nagłówka, header injection, 70, 331 poleceń, 334 skryptu do kodu strony, 148 skryptu na stron bloga, 197 treści, 192 wtyczka ActiveX, 169 Adobe Flash, 171, 201 Adobe Shockwave Player, 173 Java, 205 QuickTime, 173 RealPlayer, 173 Silverlight, 176, 204 Sun Java, 176 Windows Media Player, 173 XBAP, 177 wtyczki rysujące treści, 167 wyjcie z ramki, 333 wykonanie kodu, 135 wykonywanie skryptów, 308 wykrywanie kodu HTML, 257 rodzaju dokumentu, 252 rodzaju treści, content sniffing, 155, 257, 332

zestawu znaków, 267, 332 wyliczenie typowych słabości, 25 wyłączanie bloków skryptów, 318 wypychanie ciasteczek, cookie stuffing, 333 wyszukiwanie okien, 225 wywietlanie okien dialogowych, 278 wywoływanie funkcji, 135 wywoływanie wtyczki, 168 wzgl dne adresy URL, 62

# X

XAML, Extensible Application Markup Language, 175 XBAP, XML Browser Applications, 177 XBL, XML Binding File, 122 XDomainRequest, 304, 320 XMLHttpRequest, 32 XSRF, cross-site request forgery, 115 XUL, XML User Interface Language, 161

# Z

zablokowanie przegldarki, 273 HTTPS, 333 zapisane, stored, 330 zarządzanie ryzykiem, 22 wskaźnikami, 335 zasady segmentacji sieci, 244 zatrucie pamięci podręcznej, 87, 192, 332 zaufana organizacia, 92 zdalne czcionki, 235 zdalne dołączanie plików, 335 zdarzenie onbeforeunload, 279 onerror, 233, 236 onkeydown, 231 onload, 236 onmouseover, 283 zestaw znaków przypisany do zasobu, 266 zestawy znaków, 108, 262 złośliwy skrypt, 274 zmiana dowiazań DNS, 244 zawartości paska adresu, 284 znacznik, 100 <applet>, 114, 168, 176  $\leq$ audio $>$ , 114 <bgsound>, 114

<body>, 112 <cross-domain-policy>, 204 <embed>, 114, 168, 201, 235  $<$ form $>$ , 110 <iframe>, 112, 227, 266 <img>, 112, 236 <meta http-equiv>, 108  $<$ meta $>$ , 264 <object>, 114, 168, 201, 235  $\le$ script src=... $>$ , 142, 151, 308  $<$ script $>$ , 132  $<$ table $>$ , 112 <video>, 114, 172 httponly, 196 kolejności bajtów, 264 MotW, 294 pseudo-HTML, 294 secure, 196 znaczniki HTML w obrazkach, 257 wykorzystujące pamięć podr czn, 247 znak ampersand, 99, 105 cudzysłowu, 54, 73, 99 daszka, 54 dodawania, 45 kropki, 45, 120 lewego apostrofu, 54, 102, 148 lewego ukośnika, 54 minusa, 53 nawiasu klamrowego, 46 nawiasu ostrego, 54, 99 nowego wiersza, 69 NUL, 76, 102 odejmowania, 45 pełnego zatrzymania, 47 pionowej tabulacji, 102 podkreślenia, 53 procenta, 52 tyldy, 53 rednika, 73, 105 ukośnika, 51 wstecznego ukośnika, 51 wyglądający jak ukośnik, 58 x, 106 zapytania, 51 znaki  $? = 75$ ?b?, 75 <![CDATA[, 100  $=$   $\frac{1}{2}$ , 75 //, 45 alfanumeryczne, 53 ASCII, 45, 54, 254 białe, 102 CR, 69, 123

LF, 123 nagłówka, 74 niezarezerwowane, 54 Unicode, 150 z górnego zakresu, 105 zarezerwowane, 52, 105 Ż

żądania asynchroniczne, 191 CORS, 193, 301 mi dzydomenowe, 300 nieproste i wst pne, 303 proxy, 70

żądanie HTTP CONNECT, 79 DELETE, 79 GET, 77, 110 HEAD, 78 OPTIONS, 78, 303 POST, 78, 111 PUT, 79 TRACE, 79 żądanie protokołu HTTP/1.1, 67 żeton, token, 196

**360** Skorowidz

Kup książkę **Australie książkę** Poleć książkę

# PROGRAM PARTNERSKI

GRUPY WYDAWNICZEJ HELION

**1. ZAREJESTRUJ SIĘ** 2. PREZENTUJ KSIĄŻKI **3. ZBIERAJ PROWIZJE** 

Zmień swoją stronę WWW w działający bankomat!

Dowiedz się więcej i dołącz już dzisiaj! http://program-partnerski.helion.pl

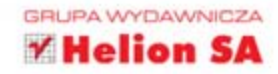

"Dokładna i wyczerpująca analiza, przygotowana przez jednego z najpoważniejszych ekspertów od bezpieczeństwa przeglądarek".

Tavis Ormandy, Google Inc.

Nowoczesne aplikacje WWW są jak splątany kłębek, złożony z powiązanych wzajemnie technologii, które powstawały w różnym czasie i których współpraca nie przebiega całkiem gładko. Użycie w stosie aplikacji WWW dowolnego elementu - od zadań HTTP aż po skrypty działające w przeglądarce - pociąga za sobą ważne, choć subtelne konsekwencje związane z bezpieczeństwem. Twórcy aplikacji chcący chronić użytkowników muszą pewnie poruszać się w tym środowisku.

Michał Zalewski, jeden z czołowych ekspertów od bezpieczeństwa przeglądarek, prezentuje w Splątanej sieci porywające objaśnienie metod działania przeglądarek i powodów niedostatecznego poziomu. ich bezpieczeństwa. Nie podaje uproszczonych porad dotyczących różnych podatności, ale przeglada cały model bezpieczeństwa i wskazuje jego słabe punkty. Pokazuje też sposoby poprawienia bezpieczeństwa aplikacji WWW.

# Z książki dowiesz się, jak:

- wykonać powszechne, a mimo to bardzo złożone zadania, takie jak parsowanie adresów URL i oczyszczanie kodu HTML
- używać nowoczesnych funkcji bezpieczeństwa, takich jak Strict Transport Security, Content Security Policy oraz Cross-Origin Resource Sharing
- wykorzystywać warianty reguly tego samego pochodzenia do bezpiecznego rozdzielania złożonych aplikacji WWW i ochrony danych użytkownika w przypadku wystąpienia błędów XSS
- tworzyć aplikacje hybrydowe i wstawiać na strone gadżety bez wpadania w pułapki wynikające z reguł nawigacji w ramkach
- osadzać na stronie i udostepniać treści tworzone .a. przez użytkowników bez uciekania się do mechanizmów wykrywania rodzajów tych treści

# Unikalny podrecznik poświecony bezpieczeństwu!

Michał Zalewski jest uznanym na całym świecie ekspertem ds. bezpieczeństwa informacji. Może poszczycić się wykryciem setek różnego rodzaju podatności i często wymieniany jest wśród osób mających największy wpływ na bezpieczeństwo w sieci. Jest autorem Ciszy w sieci, dostępnego na stronach Google Browser Security Handbook oraz wielu ważnych artykułów.

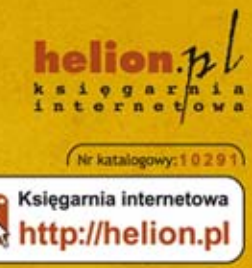

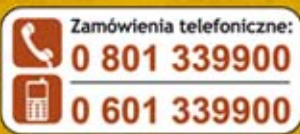

Informatyka w najlepszym wydaniu

PATRON MEDIALNY:

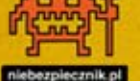

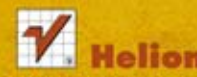

Sprawdż najnowsze promocje: Książki najchętniej czytane: Zamów informacje o nowościach: O http://helion.pl/nowasci

**Hellon SA** ul, Kościuszki 1c, 44-100 Gliwice tel.: 32 230 98 63 e-mail: helion@helion.pl http://helion.pl

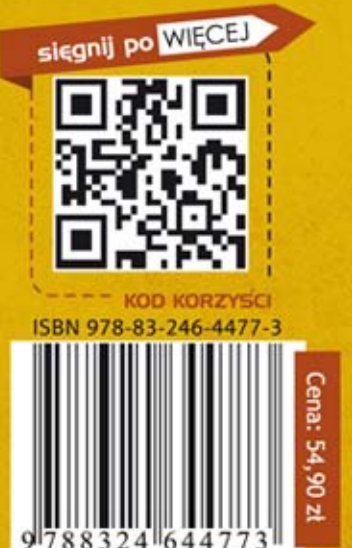